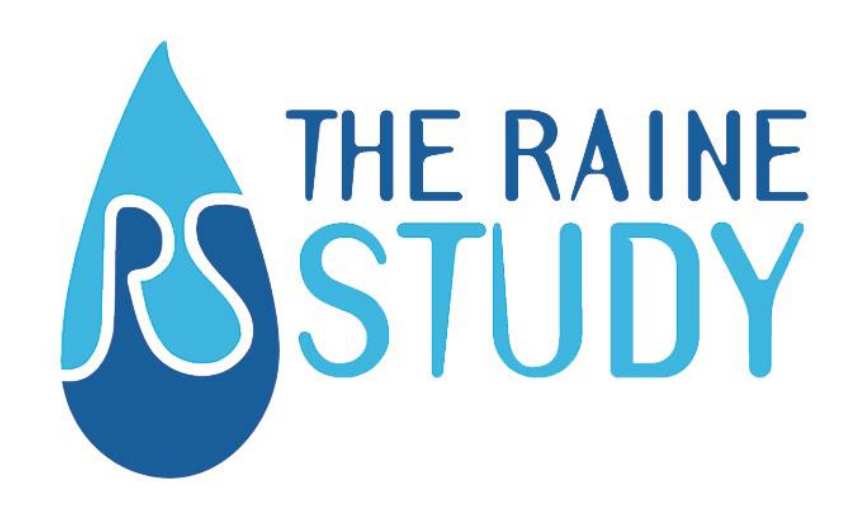

# DATA DICTIONARY: DERIVED VARIABLES & NOTES

Follow-up: Gen1\_26

Last update: 17/09/2018

Any questions? Please contact the Raine Study at Raineadmin-sph@uwa.edu.au

# Contents

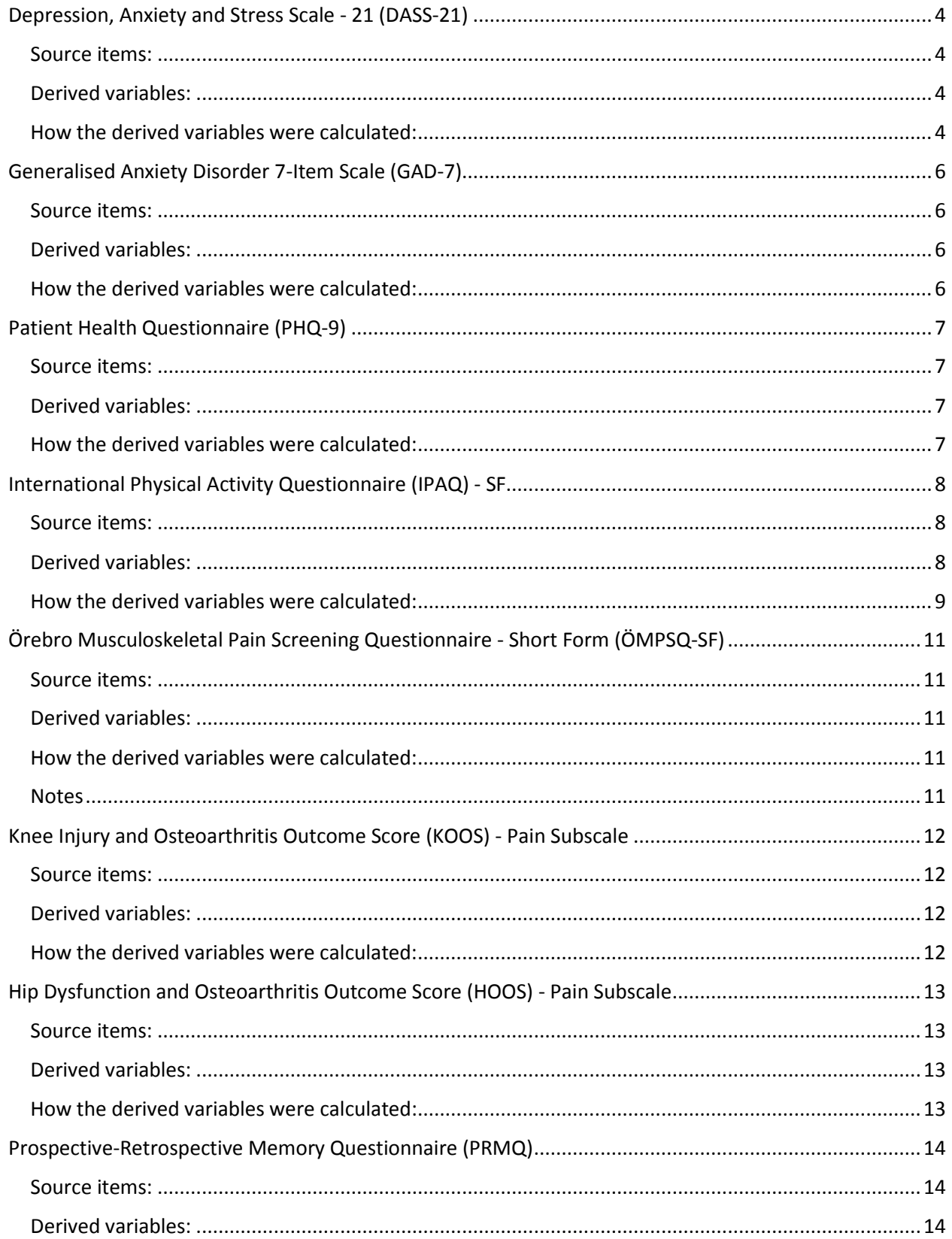

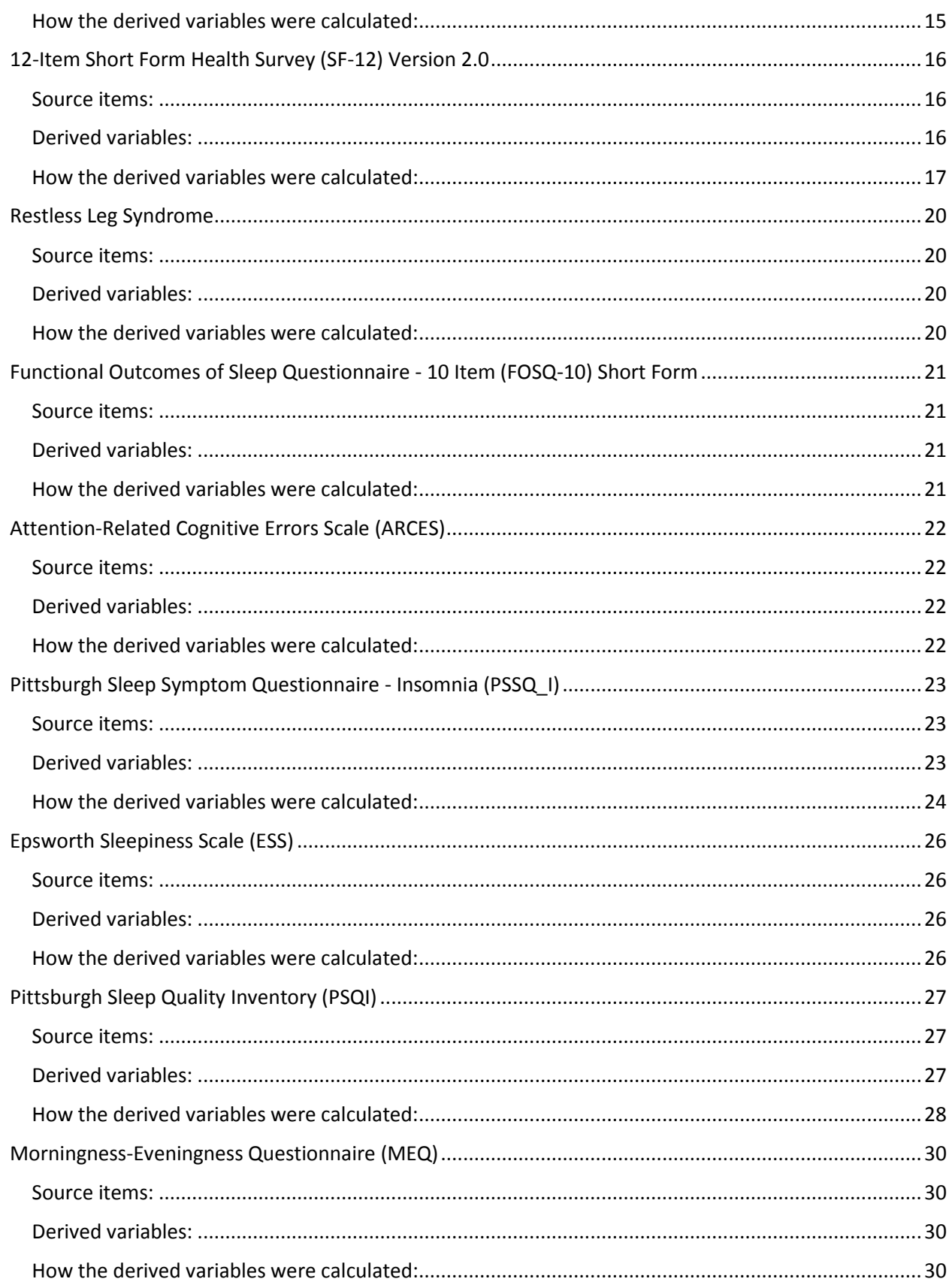

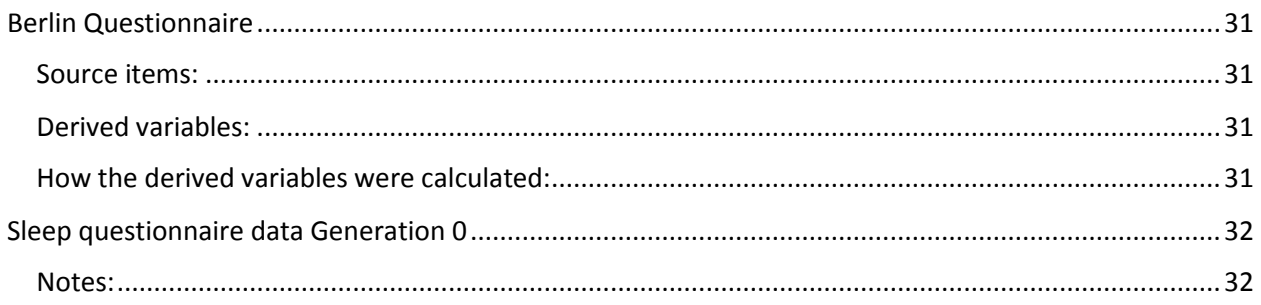

# <span id="page-4-0"></span>Depression, Anxiety and Stress Scale - 21 (DASS-21)

### <span id="page-4-1"></span>Source items:

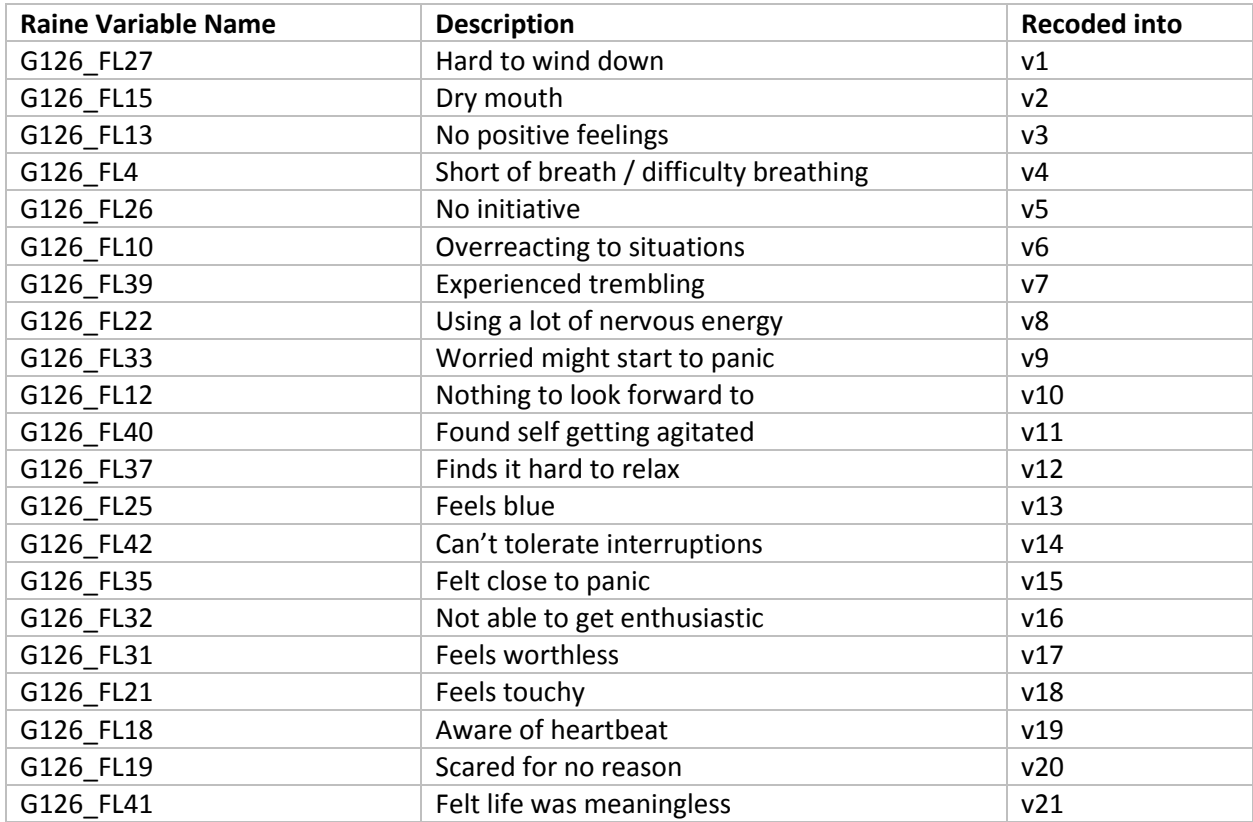

#### <span id="page-4-2"></span>Derived variables:

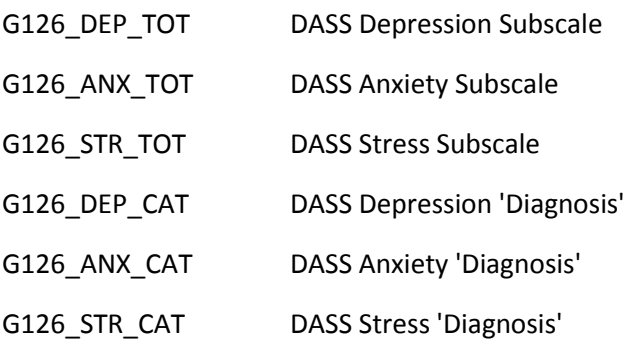

<span id="page-4-3"></span>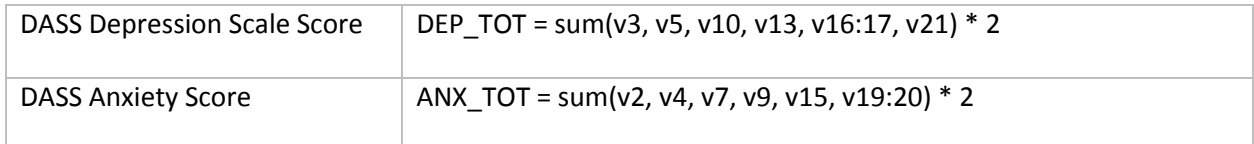

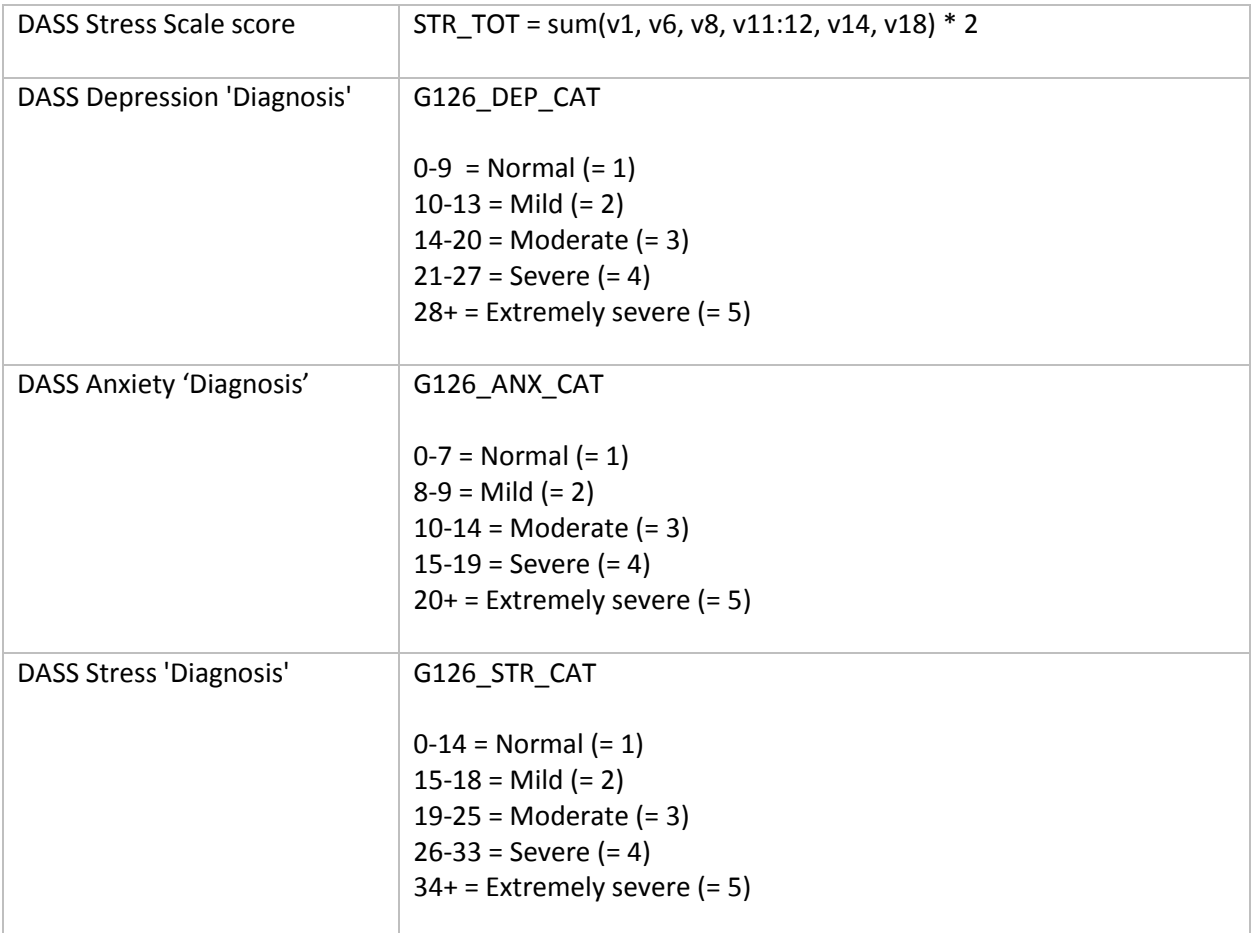

# <span id="page-6-0"></span>Generalised Anxiety Disorder 7-Item Scale (GAD-7)

#### <span id="page-6-1"></span>Source items:

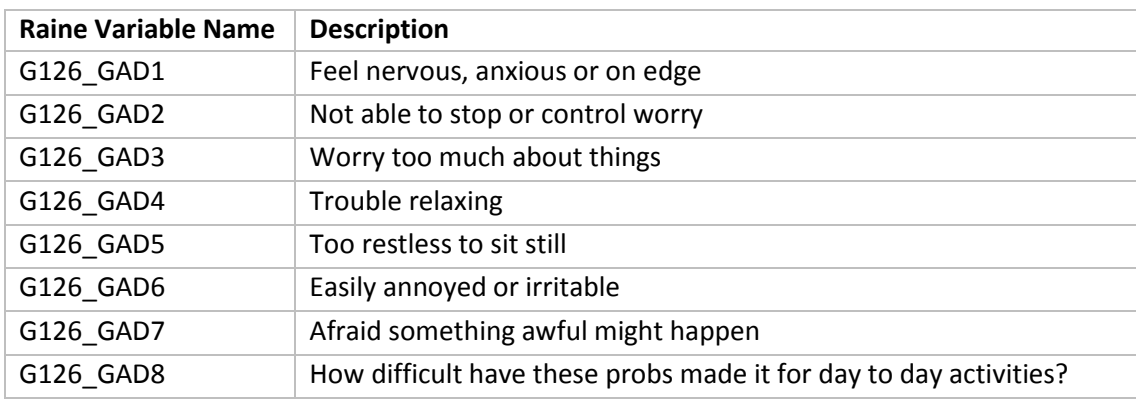

<span id="page-6-2"></span>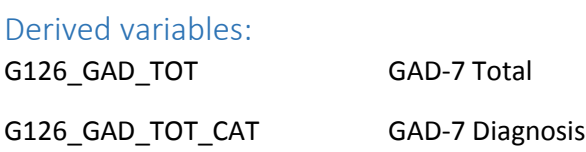

<span id="page-6-3"></span>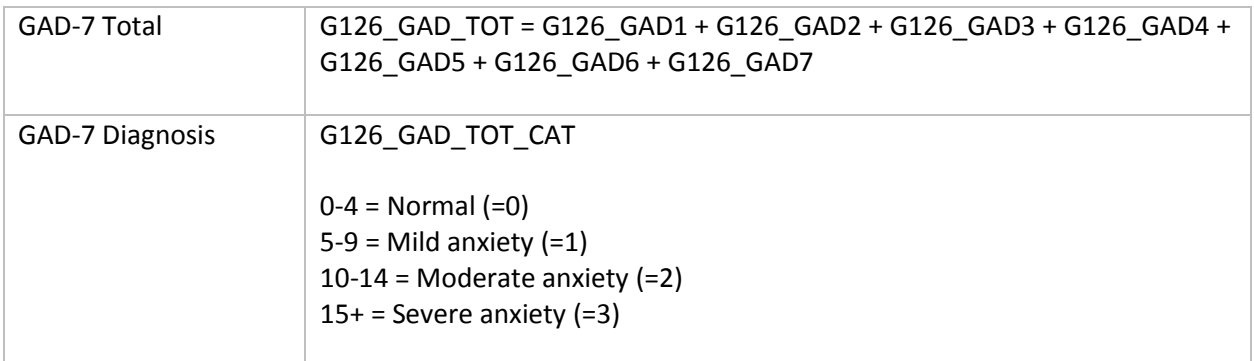

# <span id="page-7-0"></span>Patient Health Questionnaire (PHQ-9)

#### <span id="page-7-1"></span>Source items:

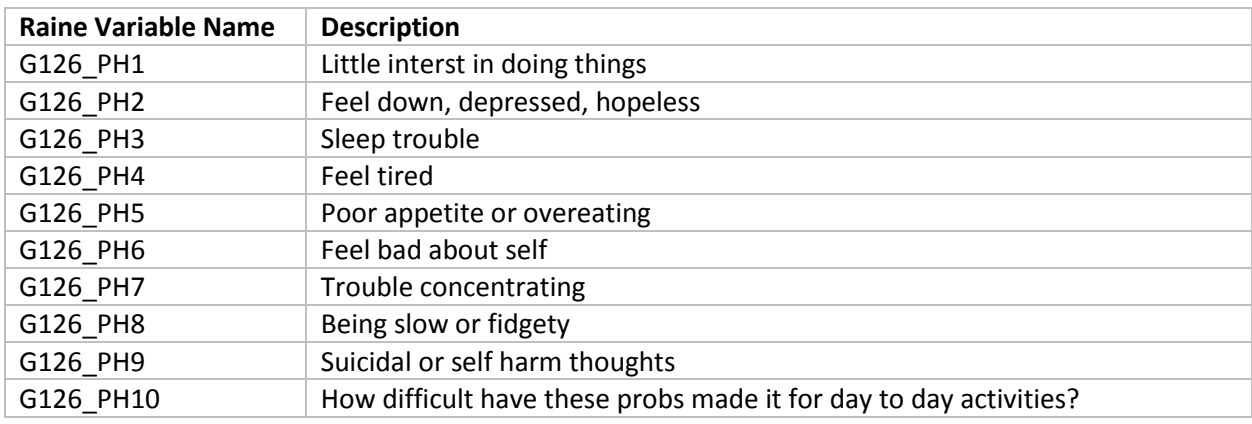

<span id="page-7-2"></span>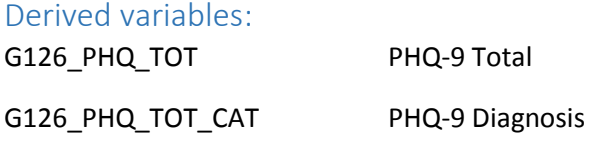

<span id="page-7-3"></span>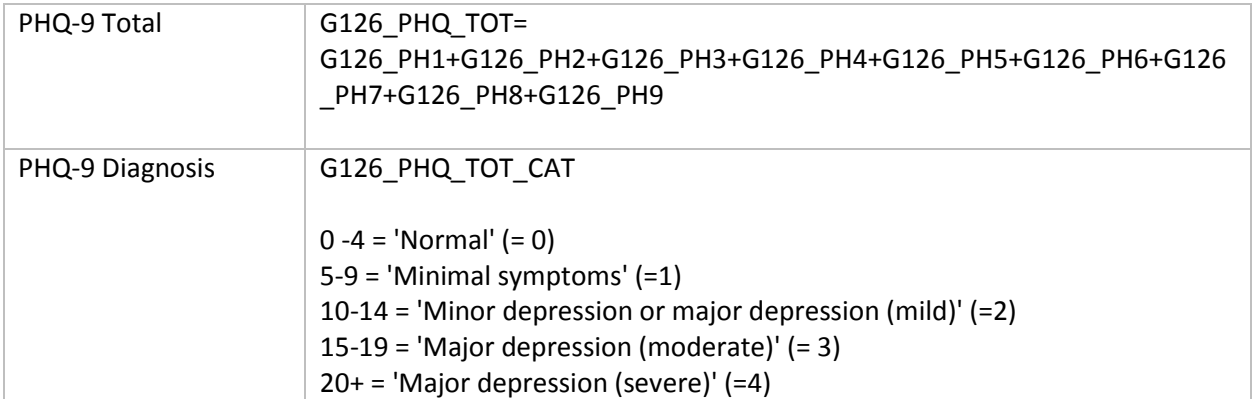

# <span id="page-8-0"></span>International Physical Activity Questionnaire (IPAQ) - SF

# <span id="page-8-1"></span>Source items:

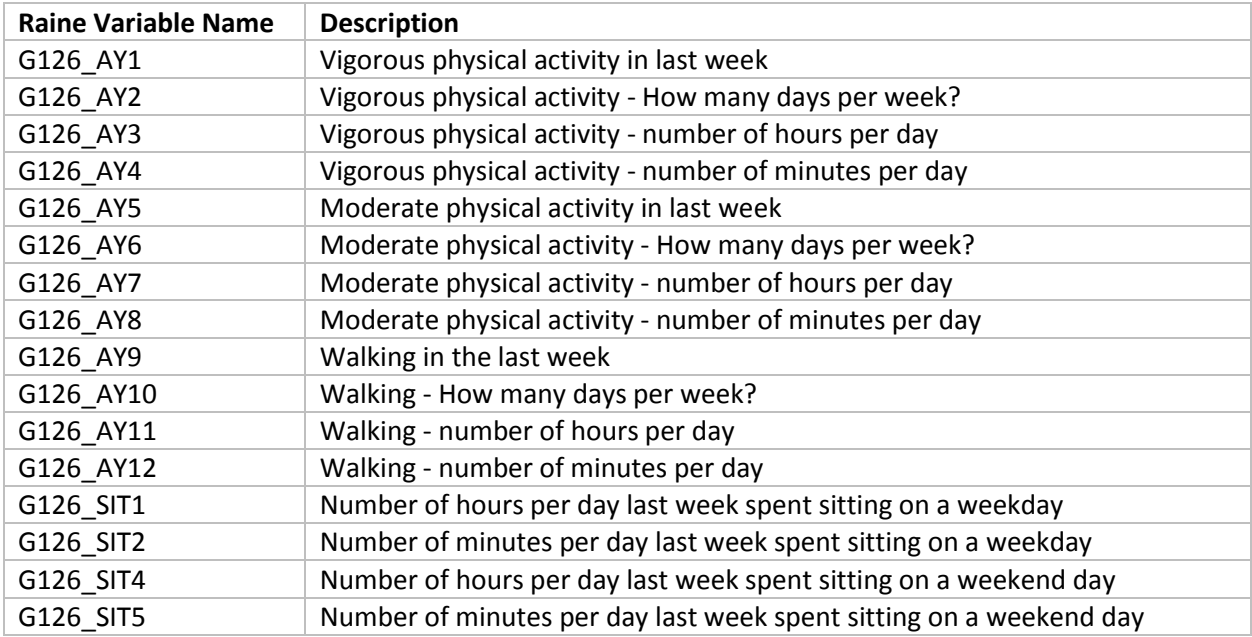

## <span id="page-8-2"></span>Derived variables:

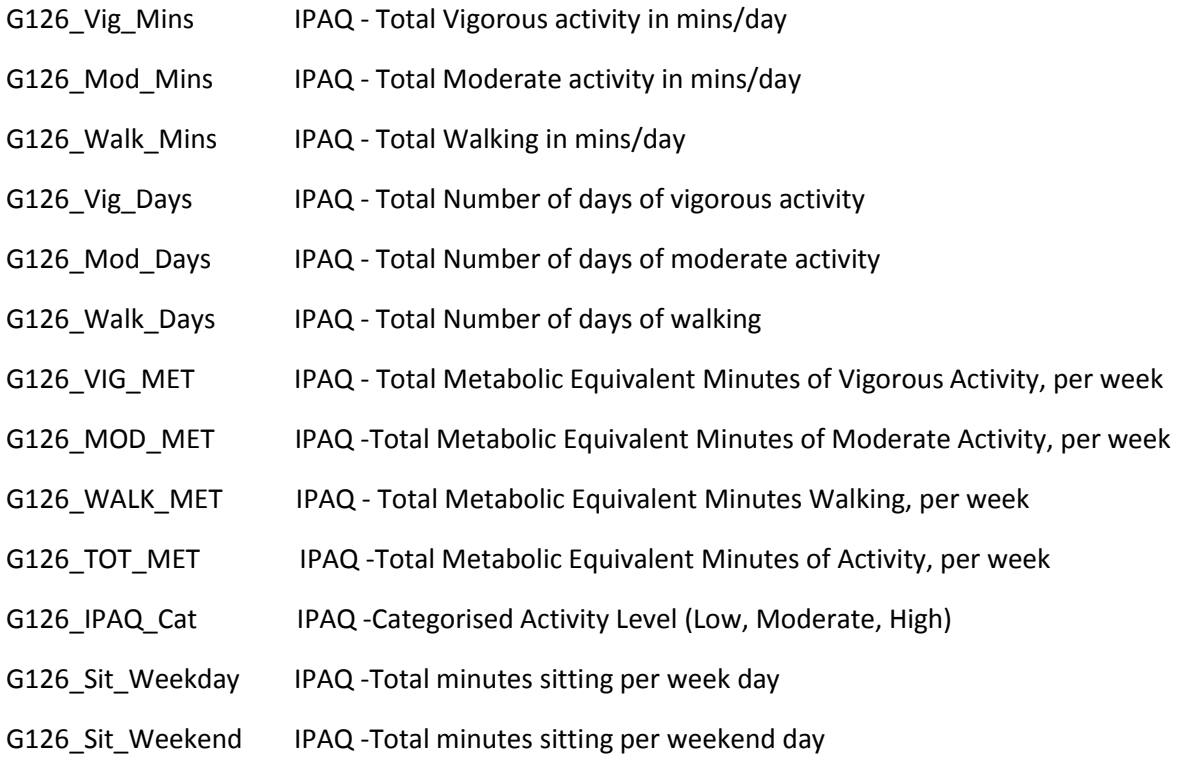

#### <span id="page-9-0"></span>How the derived variables were calculated:

1) Summary of Data Processing

- All time was converted to minutes
- Minutes less than 10 were recoded to 0
- · Total daily minutes of moderate, vigorous, and walking greater than 180 were truncated to 180
- · The variable "exclude960" indicates cases that the total minutes reported are greater than 960 per day and thus should be excluded from the analysis.
	- 0=less than or equal to 960 minutes and should be included
	- 1=total minutes greater than 960 and should be EXCLUDED
- · Continuous variables-
	- Minutes per day and met-minutes per week in moderate, vigorous, walking, total metminutes per week
	- Due to the non-normal distribution of continuous activity scores, medians should be used instead of means as a summary variable
- Categorical variables ("category" and "trunc\_category")
	- $\bullet$  0=Low
		- No activity is reported OR
		- **Some activity is reported but not enough to meet Categories 2 or 3**
	- 1=Moderate
		- 3 or more days of vigorous activity of at least 20 minutes per day OR
		- 5 or more days of moderate-intensity activity and/or walking of at least 30 minutes per day OR
		- 5 or more days of any combination of walking, moderate-intensity or vigorous intensity activities achieving a minimum of at least 600 MET-minutes/week.
	- 2=High
		- Vigorous-intensity activity on at least 3 days and accumulating at least 1500 MET-minutes/week OR
		- 7 days of any combination of walking, moderate- or vigorous-intensity activities accumulating at least 3000 MET-minutes/week
	- Sitting variables
		- Presented as minutes per week day, minutes per weekend day

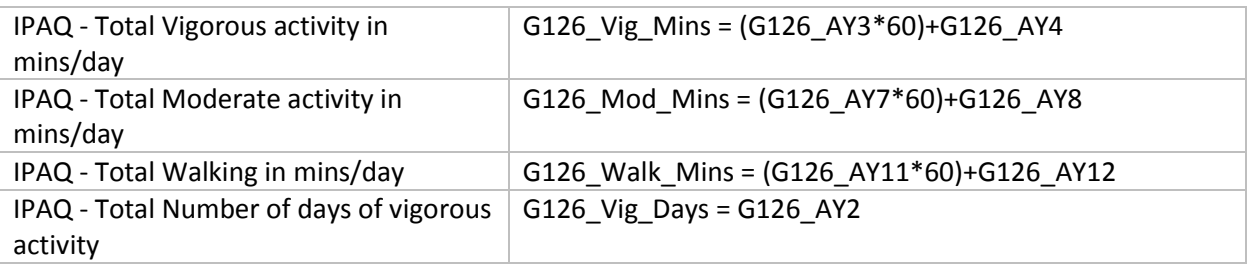

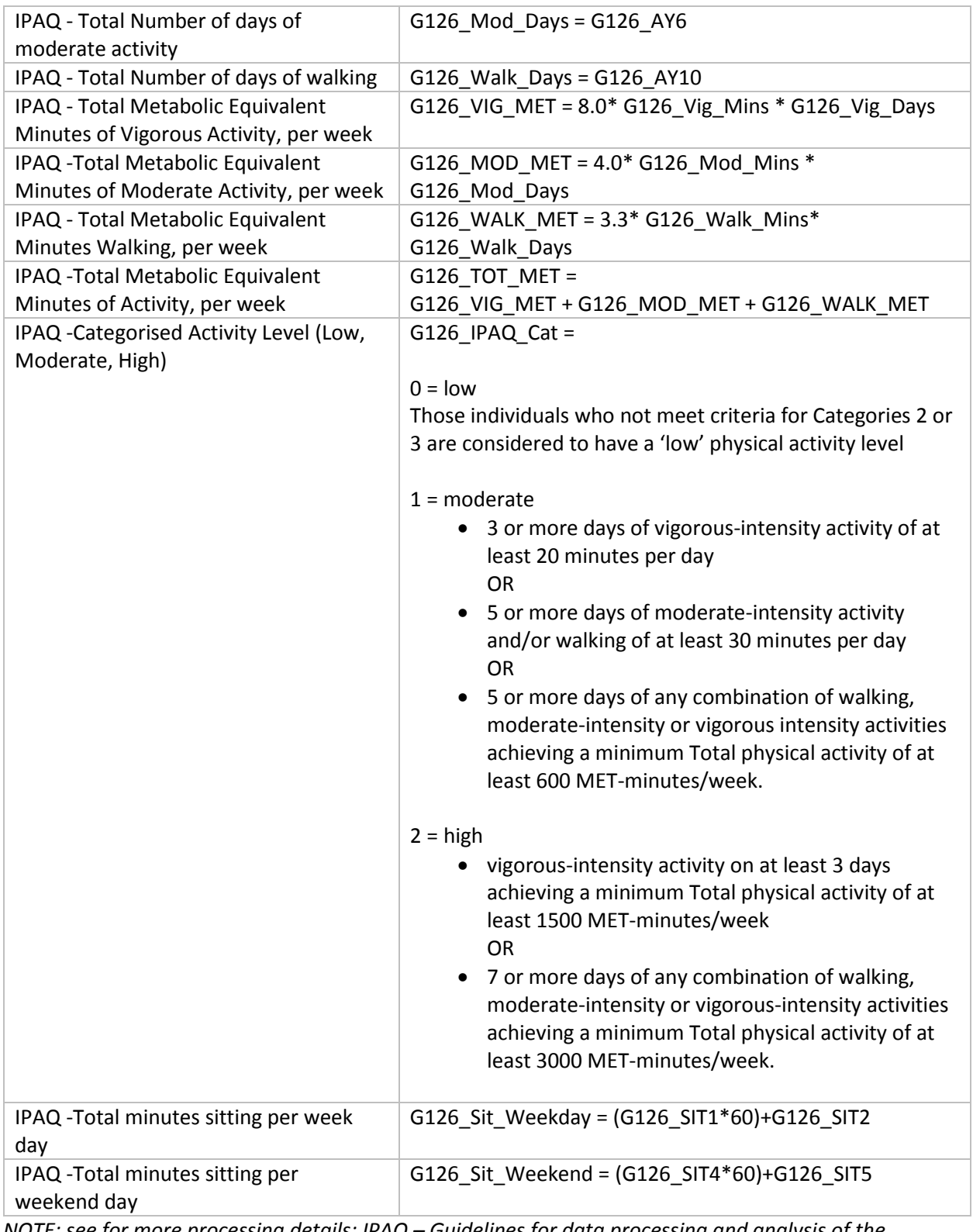

*NOTE: see for more processing details: IPAQ – Guidelines for data processing and analysis of the International Physical Activity Questionnaire (IPAQ) – Short and Long Forms. November 2005.*

# <span id="page-11-0"></span>Örebro Musculoskeletal Pain Screening Questionnaire - Short Form (ÖMPSQ-SF)

#### <span id="page-11-1"></span>Source items:

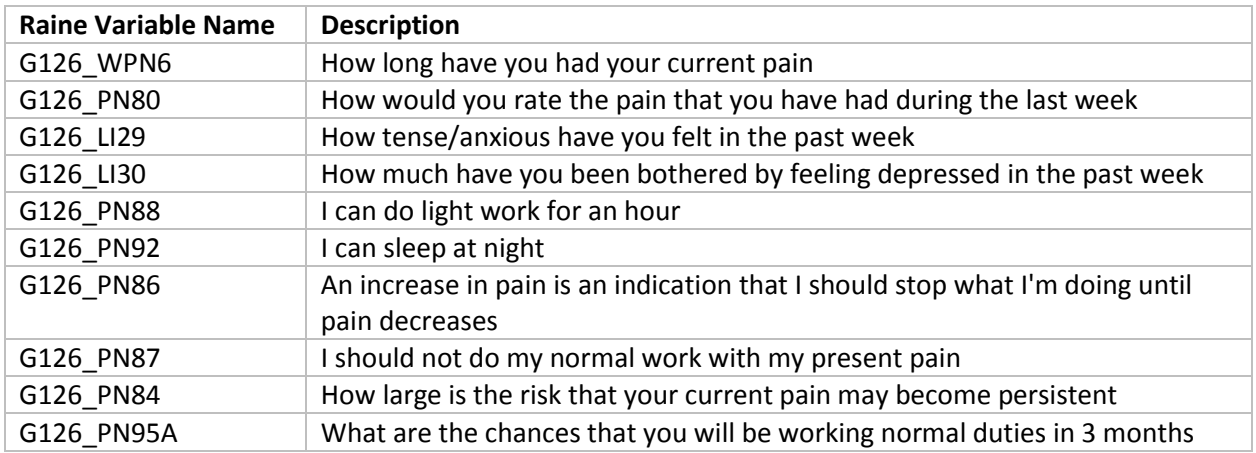

#### <span id="page-11-2"></span>Derived variables:

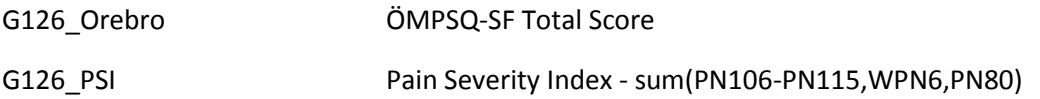

### <span id="page-11-3"></span>How the derived variables were calculated:

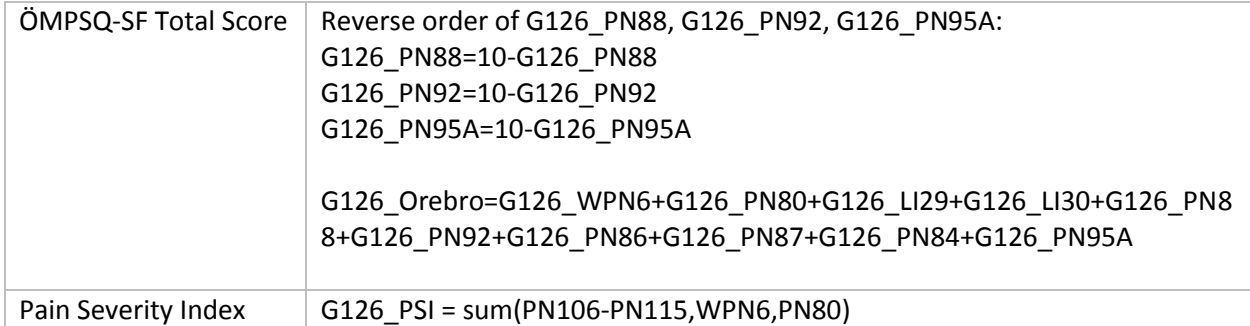

#### <span id="page-11-4"></span>Notes

Also note that there are small differences in wording and answer categories compared to original questionnaire.

# <span id="page-12-0"></span>Knee Injury and Osteoarthritis Outcome Score (KOOS) - Pain Subscale

#### <span id="page-12-1"></span>Source items:

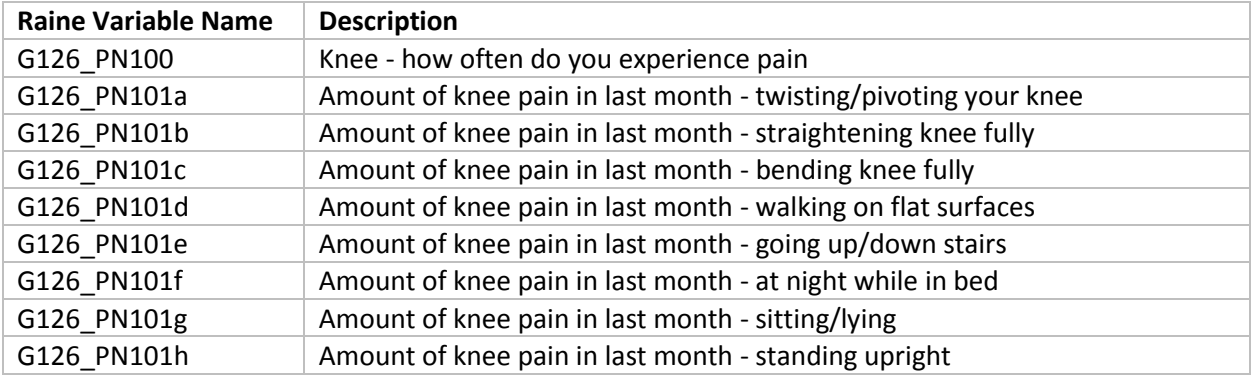

# <span id="page-12-2"></span>Derived variables:<br>G126\_KOOS

KOOS Total Pain Score

<span id="page-12-3"></span>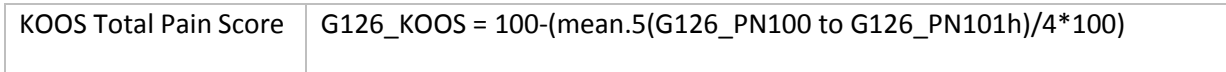

# <span id="page-13-0"></span>Hip Dysfunction and Osteoarthritis Outcome Score (HOOS) - Pain Subscale

#### <span id="page-13-1"></span>Source items:

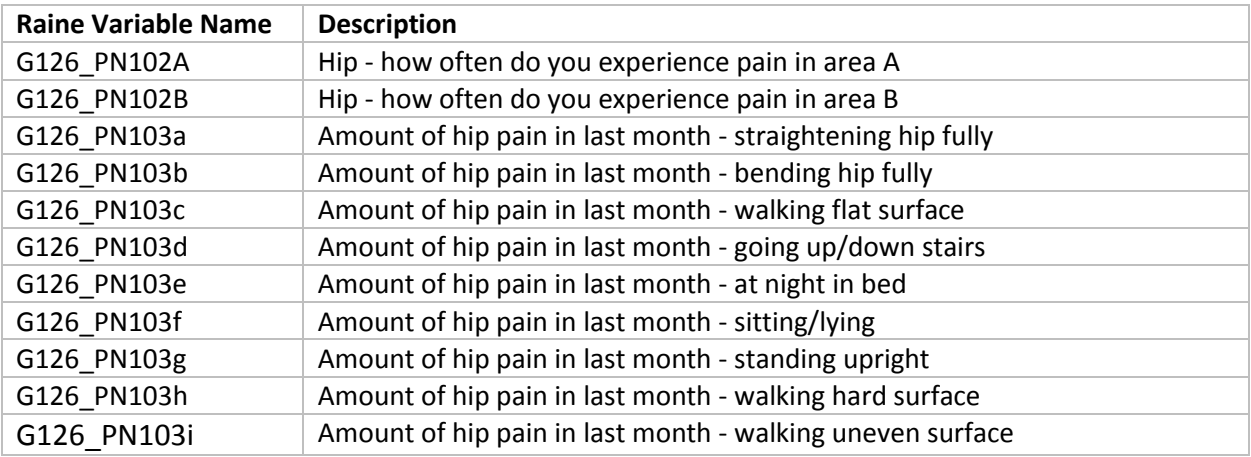

#### <span id="page-13-2"></span>Derived variables:

G126\_HOOS MOOS Total Pain Score

<span id="page-13-3"></span>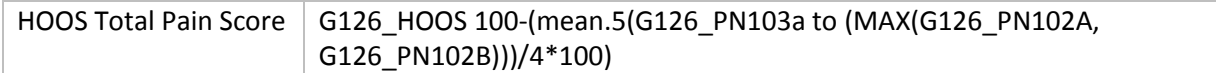

# <span id="page-14-0"></span>Prospective-Retrospective Memory Questionnaire (PRMQ)

### <span id="page-14-1"></span>Source items:

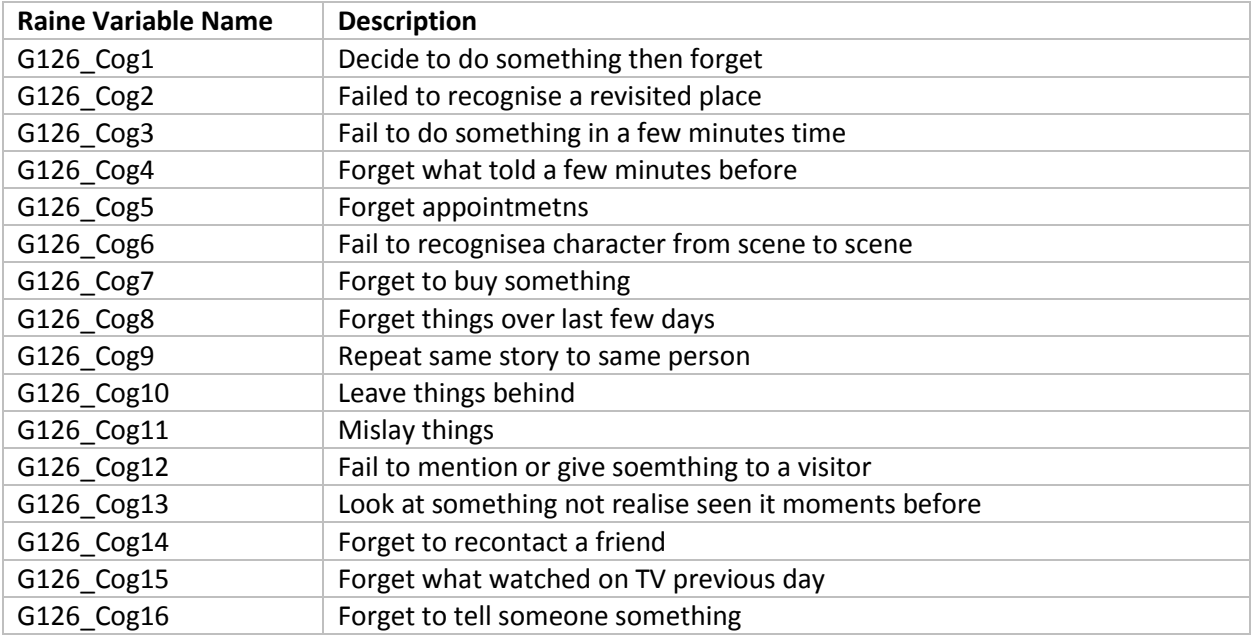

# <span id="page-14-2"></span>Derived variables:

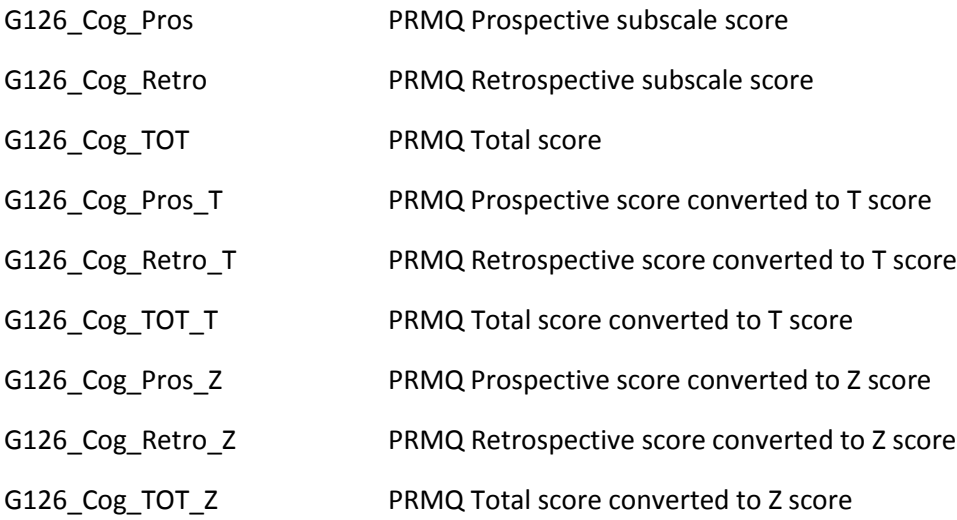

### <span id="page-15-0"></span>How the derived variables were calculated:

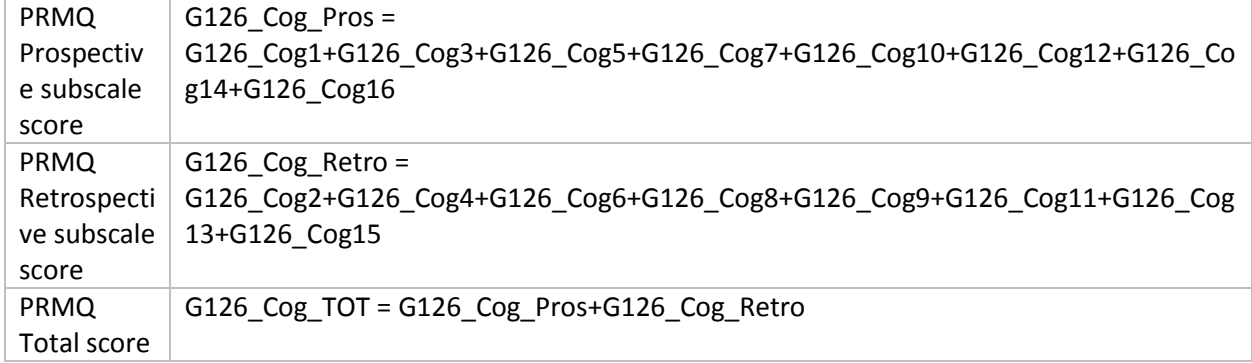

*NOTE: for more details about T and Z scores please contact the Raine Study*

# <span id="page-16-0"></span>12-Item Short Form Health Survey (SF-12) Version 2.0

### <span id="page-16-1"></span>Source items:

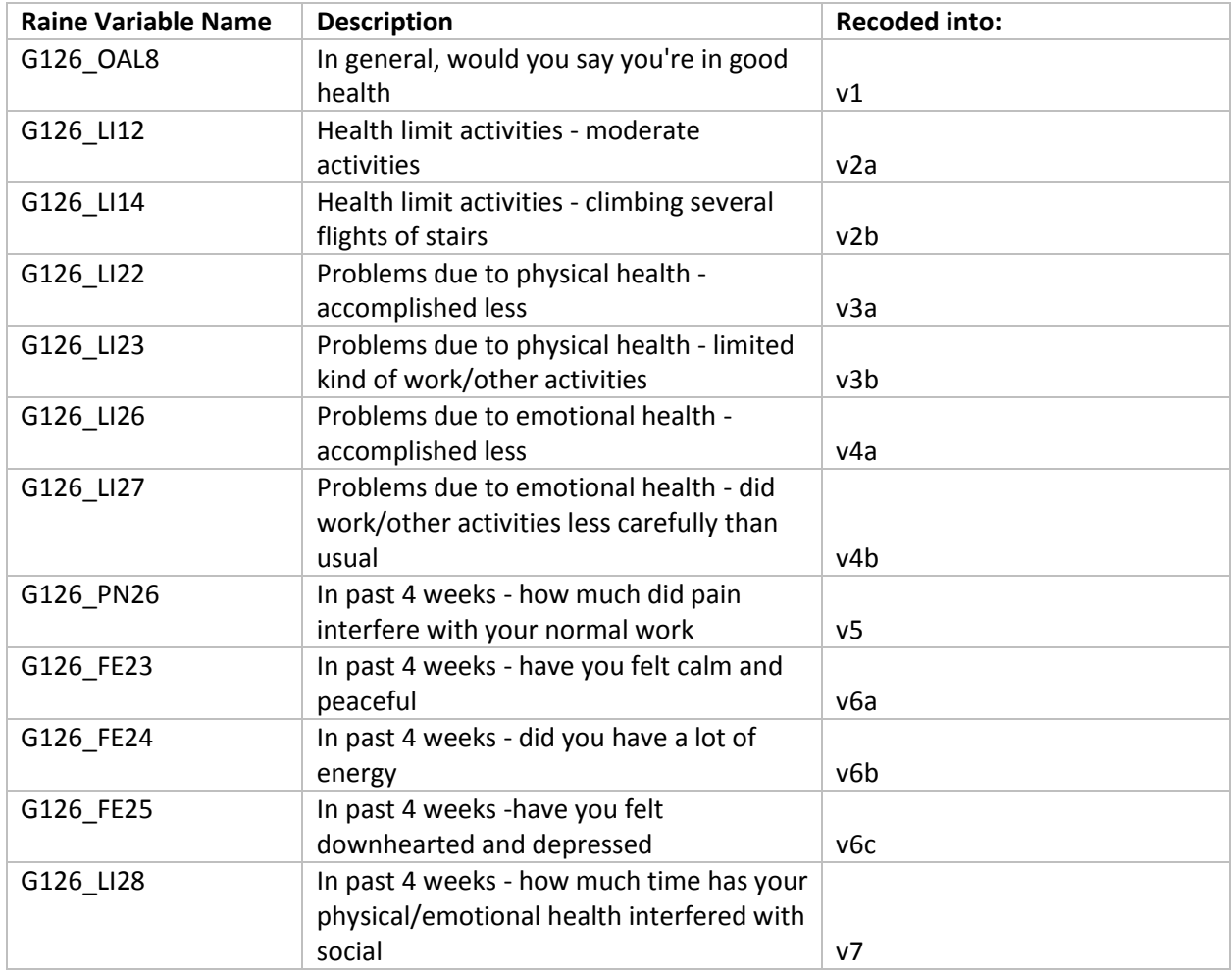

<span id="page-16-2"></span>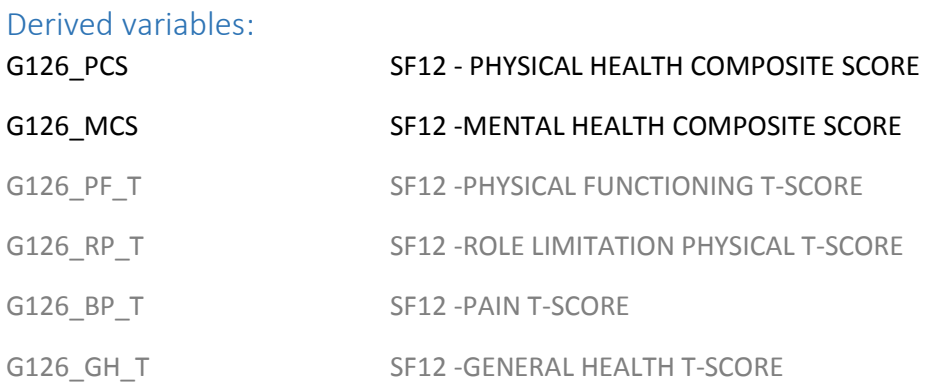

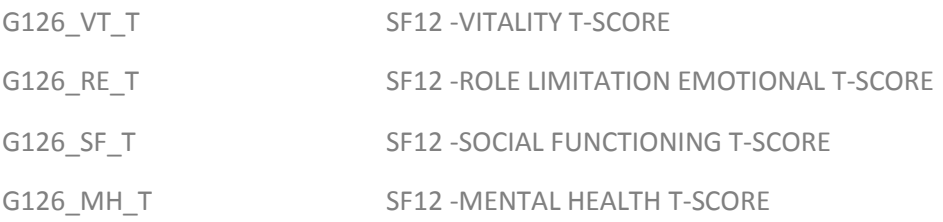

<span id="page-17-0"></span>How the derived variables were calculated:

Prepared variables for calculating scales so higher score means better health

The "order for a better score" was flipped a few times. This is standard.

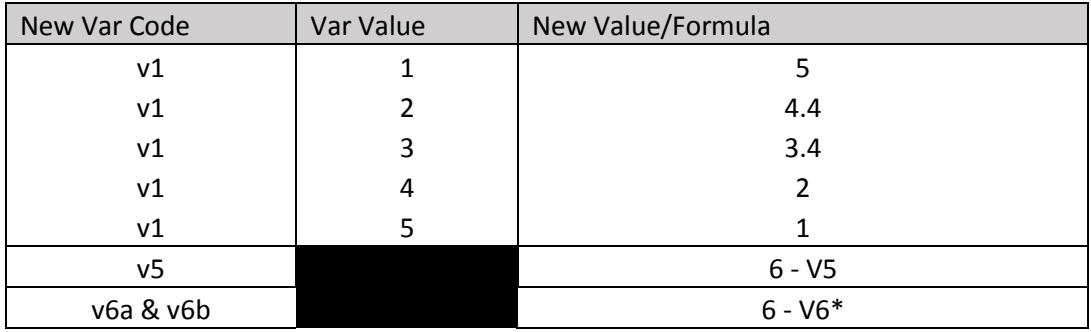

Created scales of domain scores

These scales should not be used individually given the reduced reliability of SF-12 to SF-36; however, they needed to be calculated for the composite scores. The Z-scores are created using the standard method and the US norm data (not age/gender based, n~7500).

Calculated individual scale then converted to a Z-score before constructing composites. Final results are presented as T-scores.

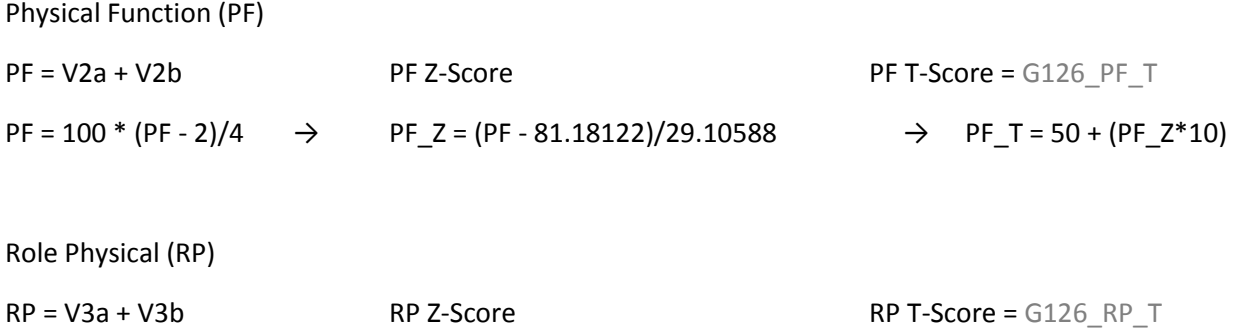

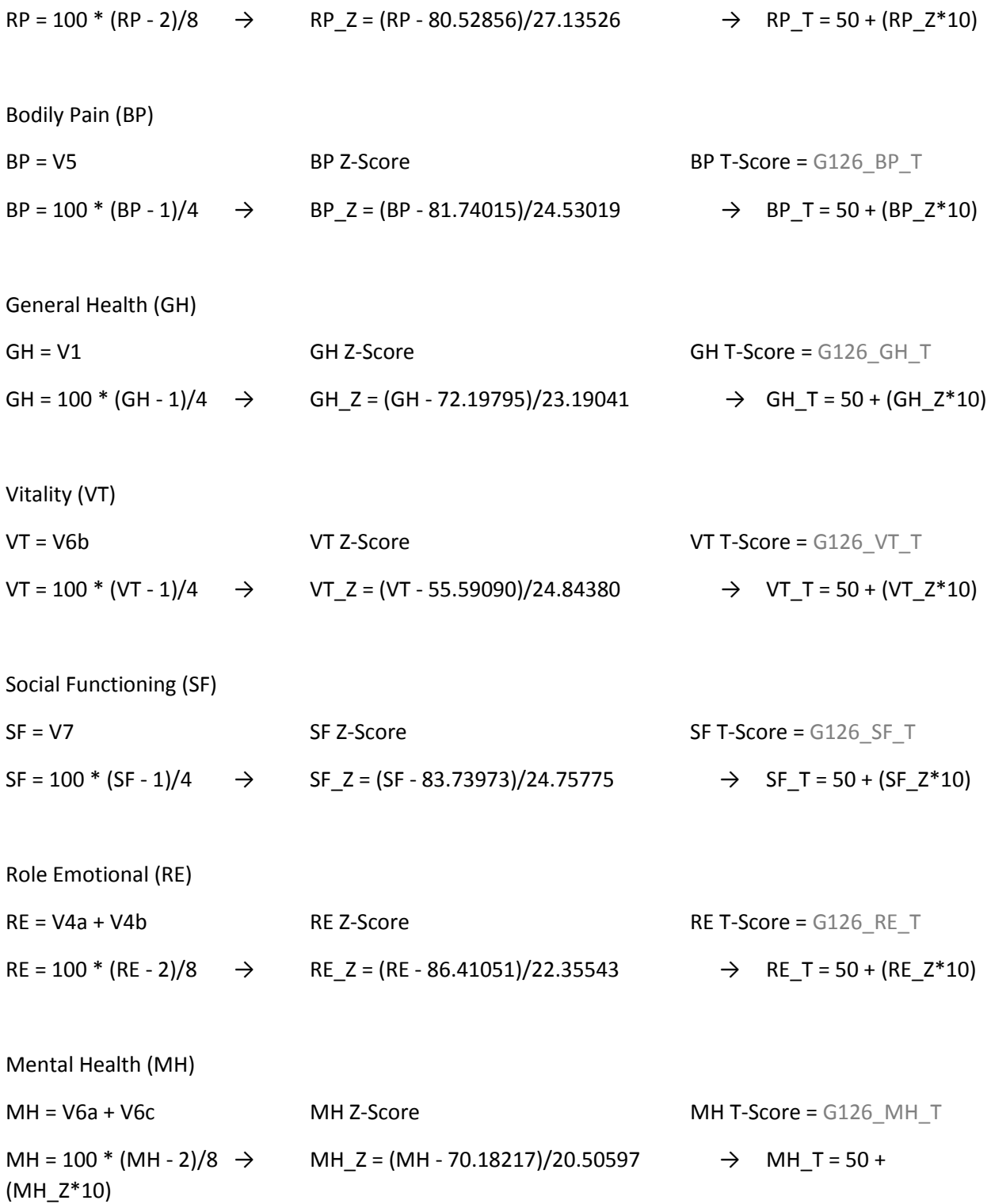

Constructed composite scores

SF12 - PHYSICAL HEALTH COMPOSITE SCORE = G126\_PCS

G126\_PCS = (PF\_Z \* 0.42402) + (RP\_Z \* 0.35119) + (BP\_Z \* 0.31754) + (GH\_Z \* 0.24954) + (VT\_Z \* 0.02877) + (SF\_Z \* -0.00753) + (RE\_Z \* -0.19206) + (MH\_Z \* -0.22069)

G126\_PCS = 50 +(PCS $*10$ )

SF12 -MENTAL HEALTH COMPOSITE SCORE = G126\_MCS

G126\_MCS = (PF\_Z \* -0.22999) + (RP\_Z \* -0.12329) + (BP\_Z \* -0.09731) + (GH\_Z \* -0.01571)

+ (VT\_Z \* 0.23534) + (SF\_Z \* 0.26876) + (RE\_Z \* 0.43407) + (MH\_Z \* 0.48581)

G126\_MCS =50+(MCS\*10)

# <span id="page-20-0"></span>Restless Leg Syndrome

#### <span id="page-20-1"></span>Source items:

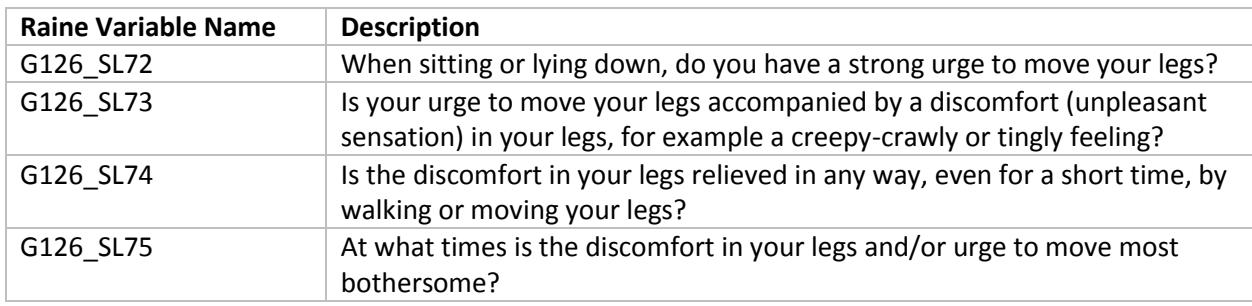

## <span id="page-20-2"></span>Derived variables:

G126\_RLS Restless Leg Syndrome 'Diagnosis'

<span id="page-20-3"></span>How the derived variables were calculated:

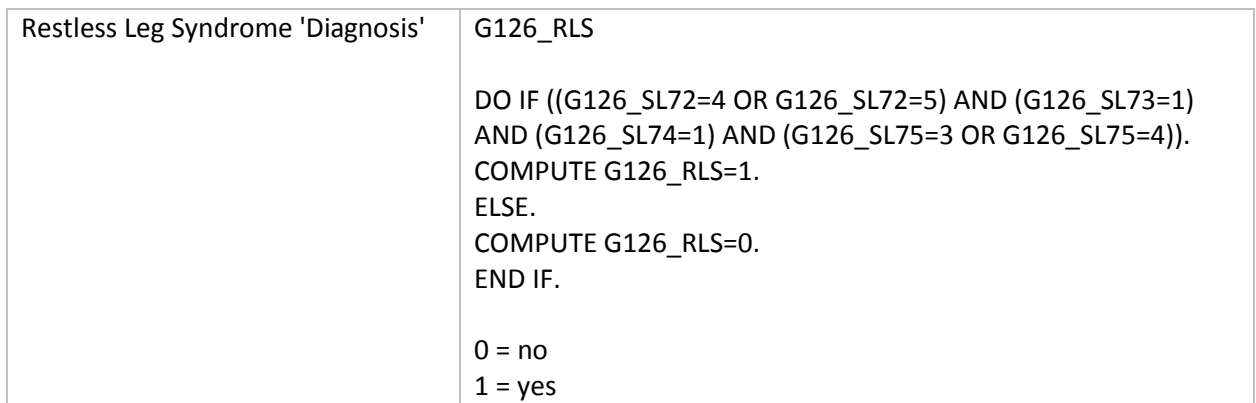

:

# <span id="page-21-0"></span>Functional Outcomes of Sleep Questionnaire - 10 Item (FOSQ-10) Short Form

#### <span id="page-21-1"></span>Source items:

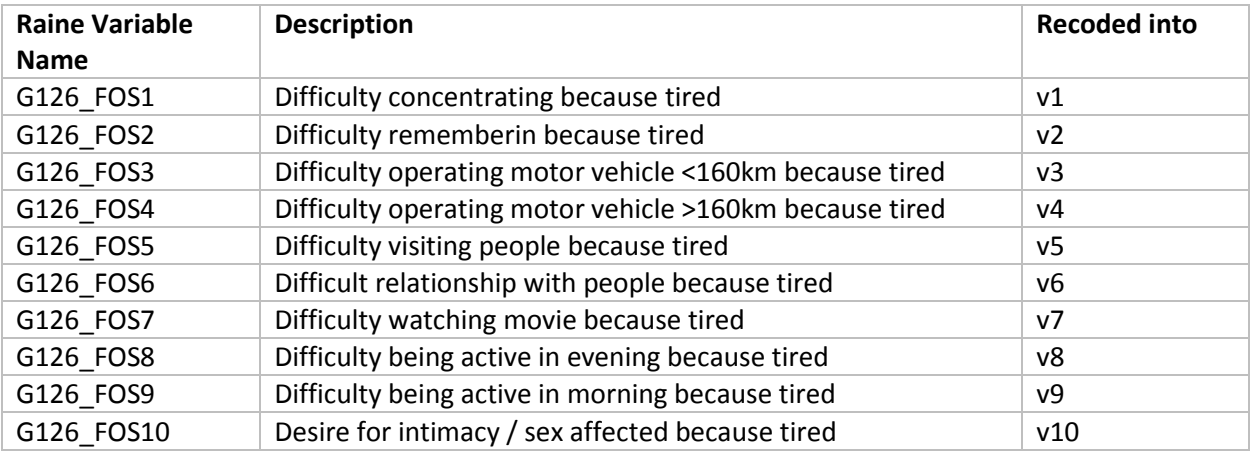

### <span id="page-21-2"></span>Derived variables:

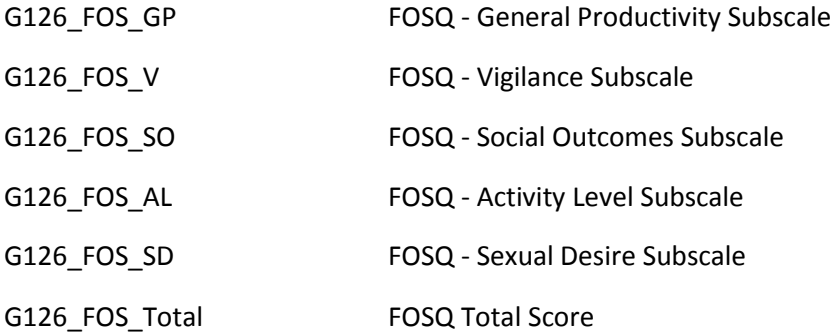

<span id="page-21-3"></span>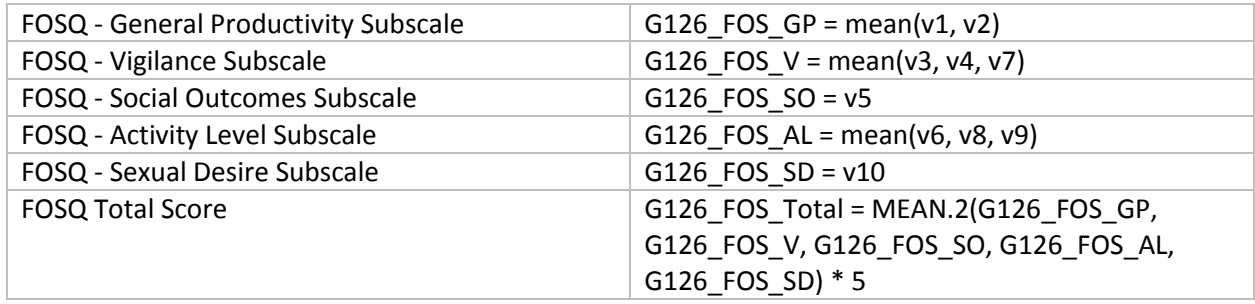

# <span id="page-22-0"></span>Attention-Related Cognitive Errors Scale (ARCES)

#### <span id="page-22-1"></span>Source items:

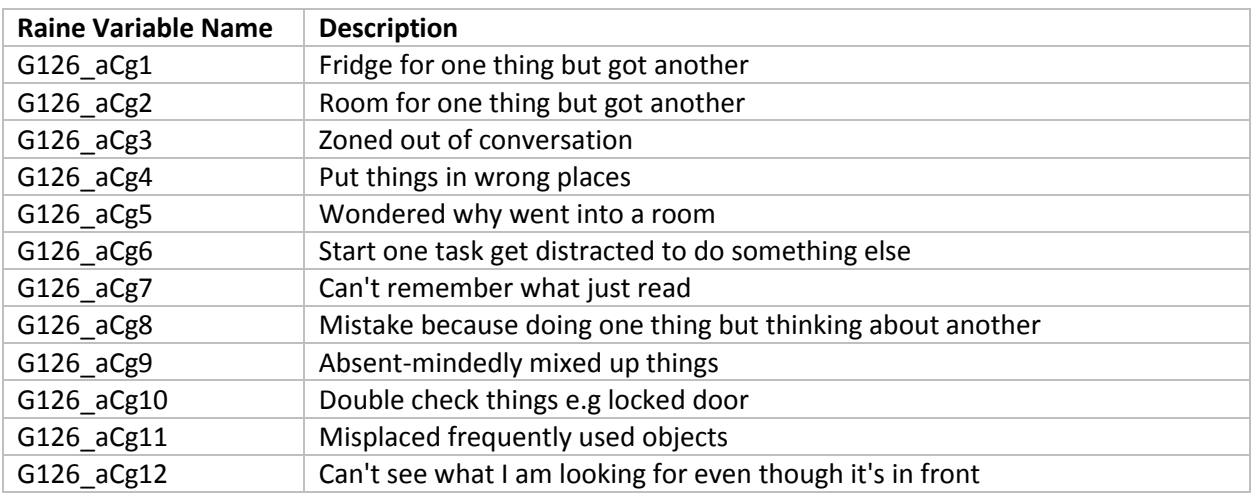

## <span id="page-22-2"></span>Derived variables:

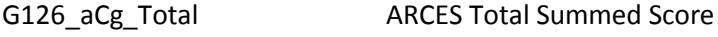

G126\_aCg\_Mean ARCES Mean Score

<span id="page-22-3"></span>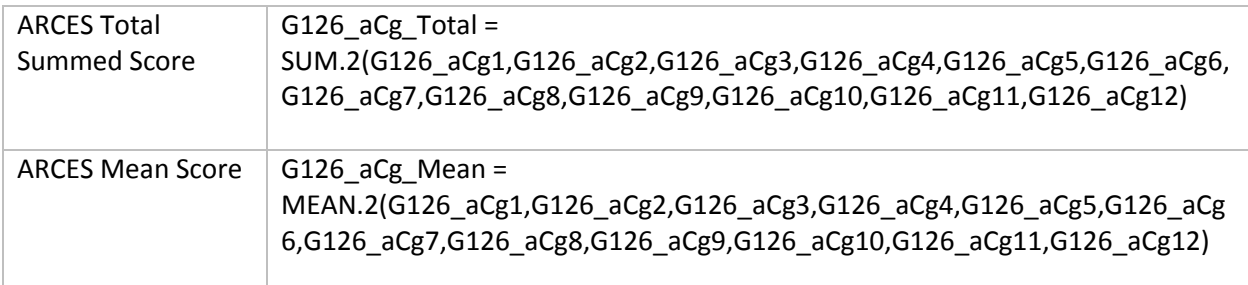

# <span id="page-23-0"></span>Pittsburgh Sleep Symptom Questionnaire - Insomnia (PSSQ\_I)

### <span id="page-23-1"></span>Source items:

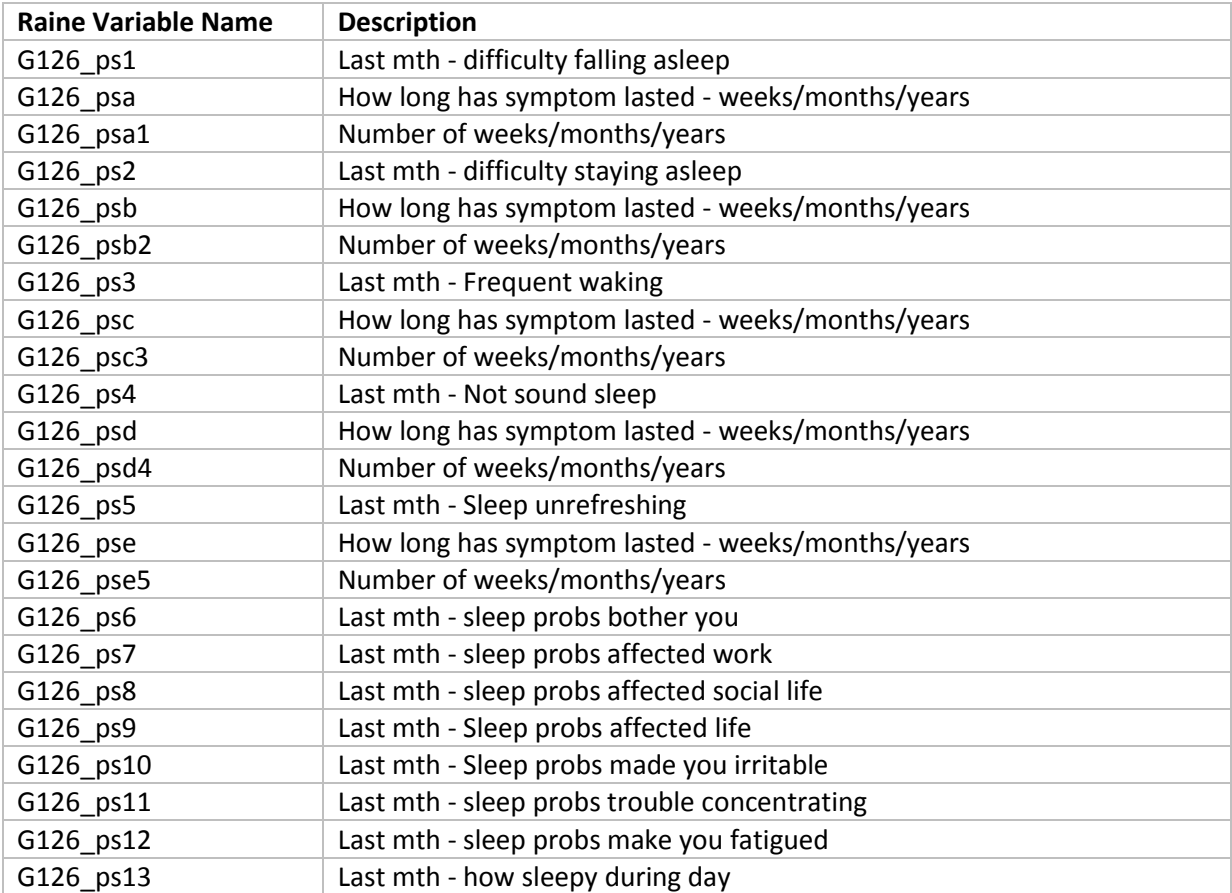

### <span id="page-23-2"></span>Derived variables:

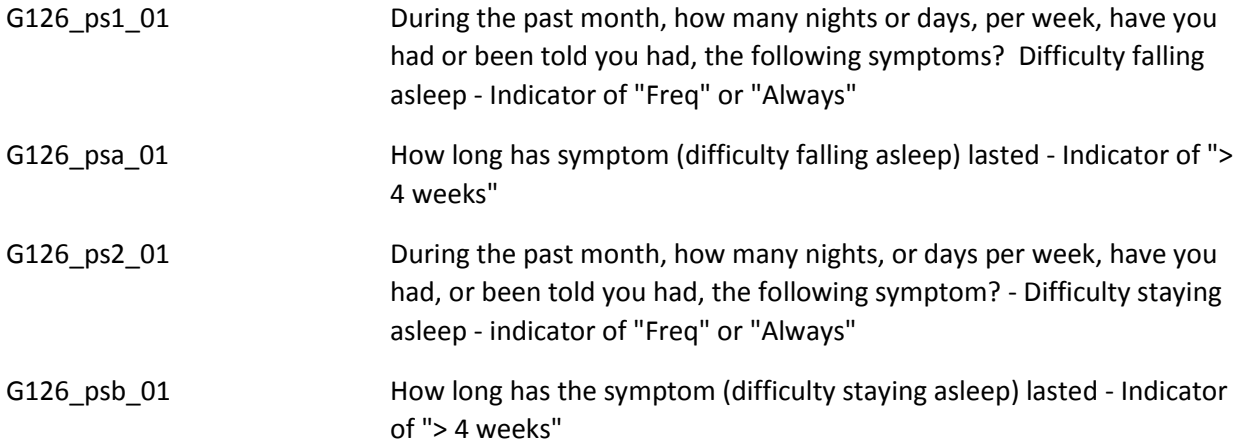

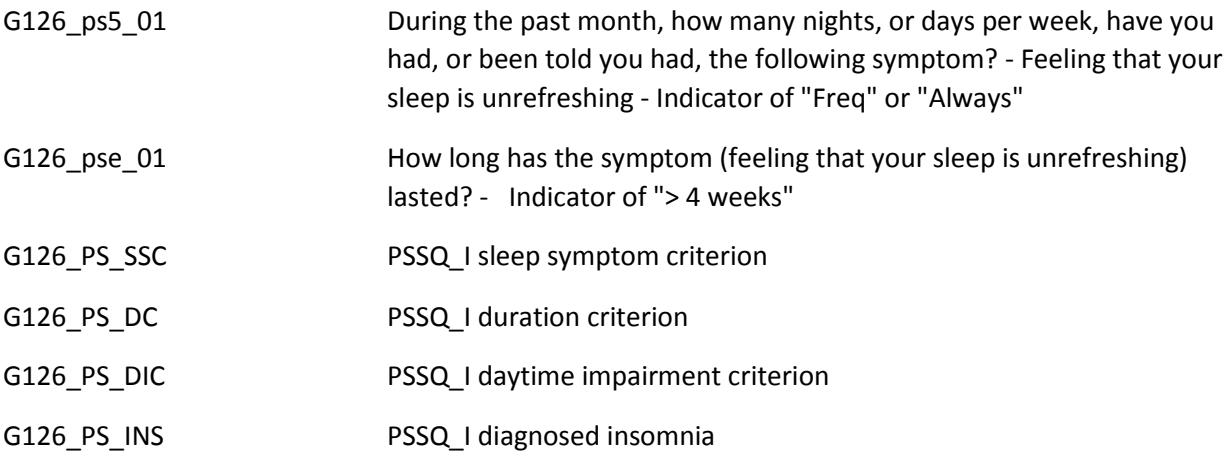

<span id="page-24-0"></span>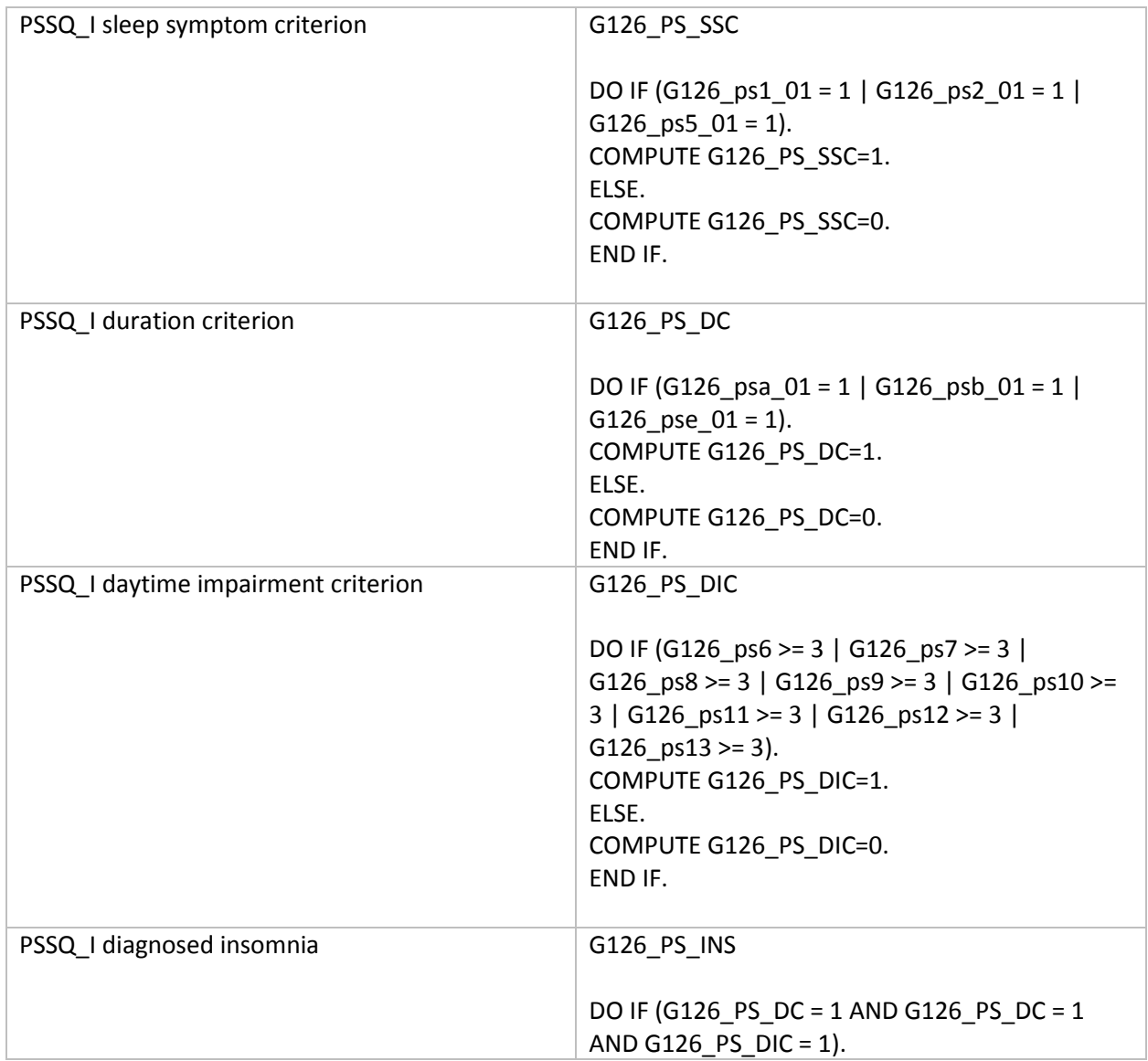

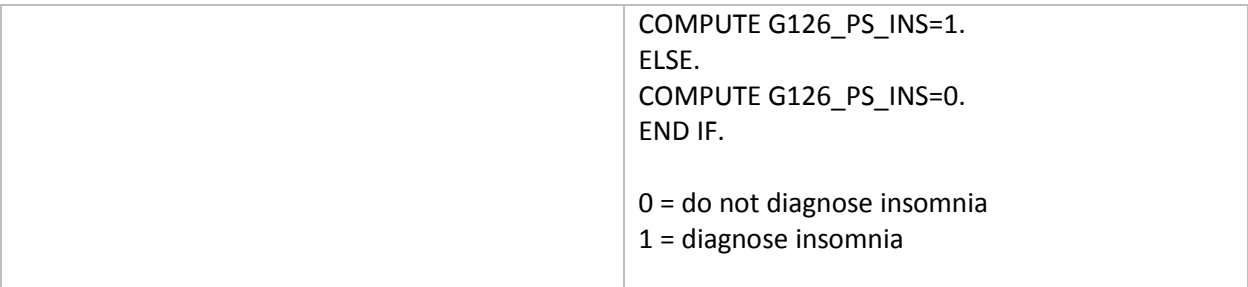

# <span id="page-26-0"></span>Epsworth Sleepiness Scale (ESS)

### <span id="page-26-1"></span>Source items:

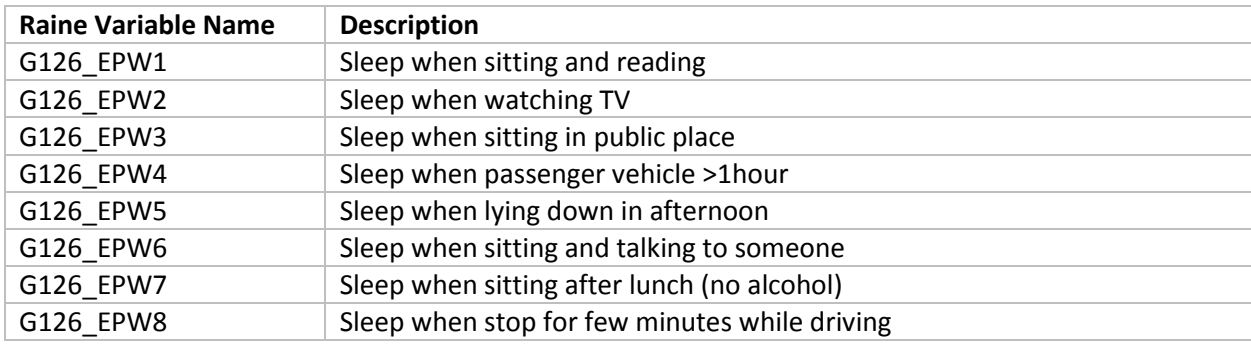

#### <span id="page-26-2"></span>Derived variables:

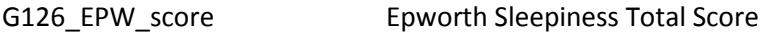

#### G126\_EPW\_cat Epworth Sleepiness Total Category

<span id="page-26-3"></span>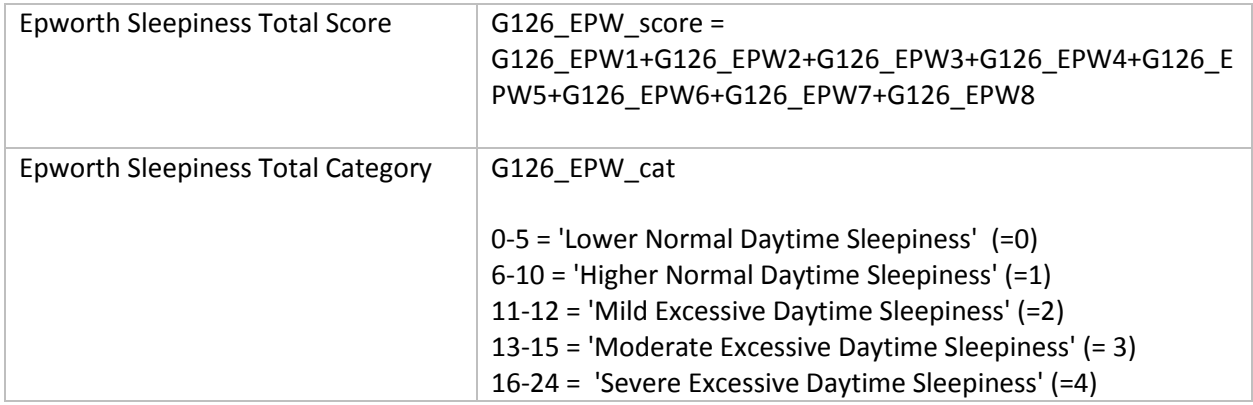

# <span id="page-27-0"></span>Pittsburgh Sleep Quality Inventory (PSQI)

### <span id="page-27-1"></span>Source items:

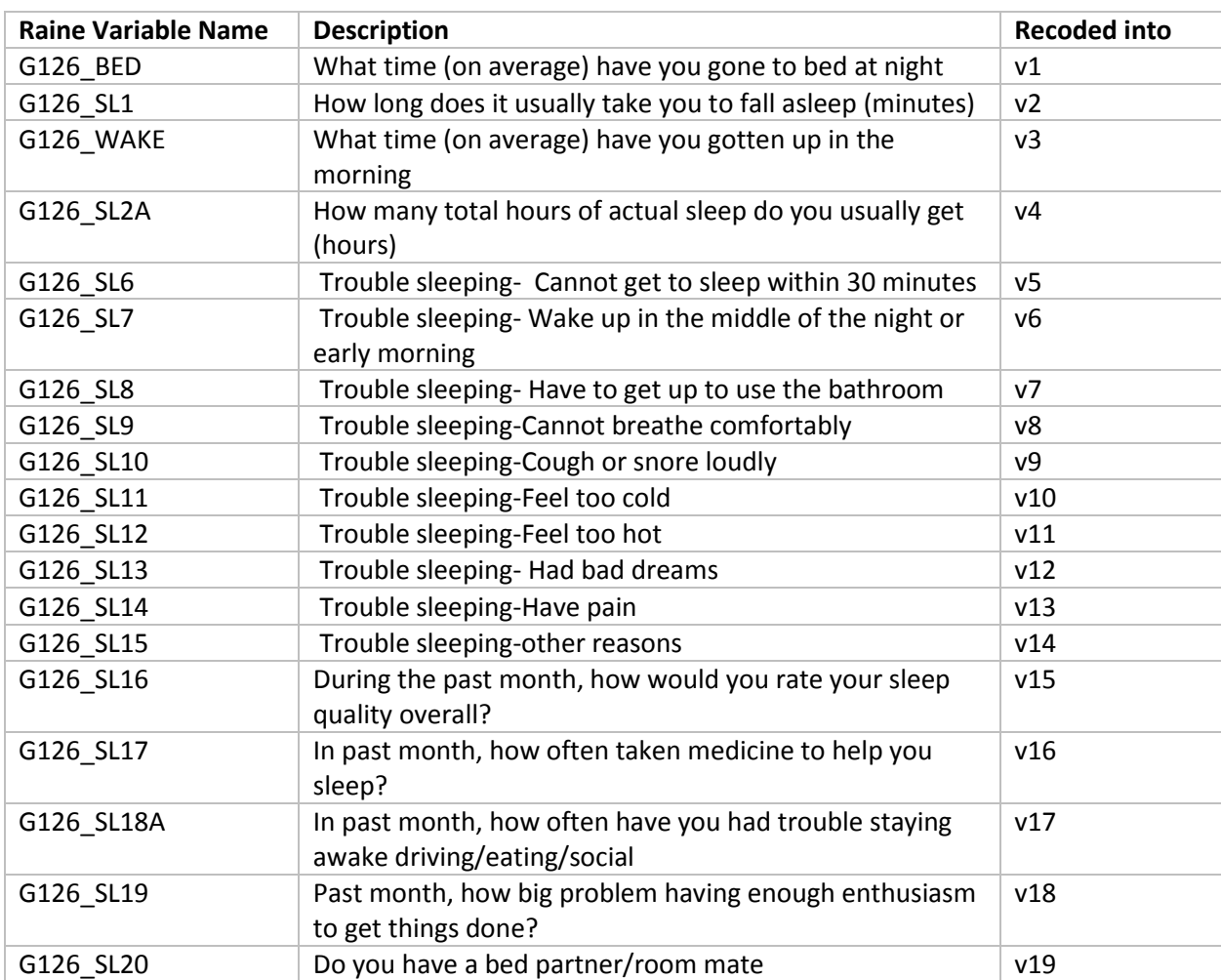

### <span id="page-27-2"></span>Derived variables:

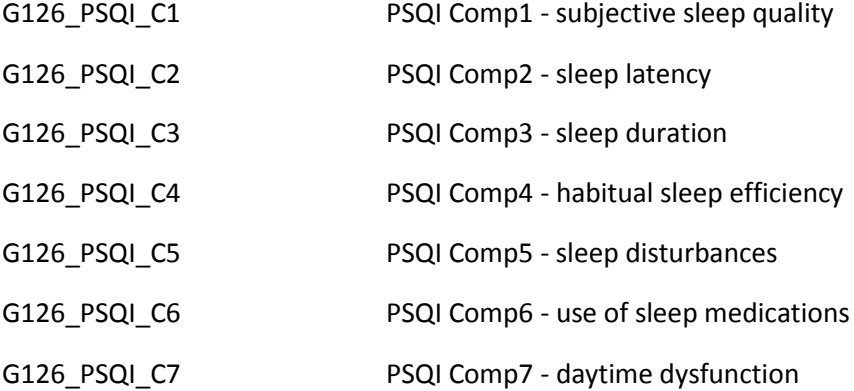

G126\_PSQI\_TOTAL PSQI Total Score - Continuous

G126\_PSQI\_TOTAL\_CAT PSQI Total Score – Categorical

<span id="page-28-0"></span>How the derived variables were calculated:

Component 1: Subjective sleep quality =  $G126$  PSQI\_C1

 $Comp1 = v15$ 

Component 2: Sleep latency  $= G126$  PSQI\_C2

Assign categorical coding for v2 in new variable (x1):

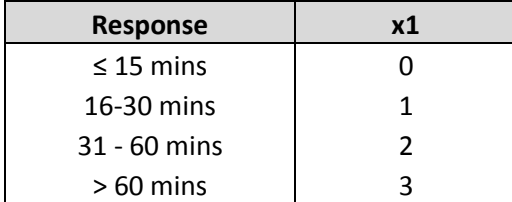

Sum x1 and v5 scores together in new variable (x2)

Assign Comp2 score as follows:

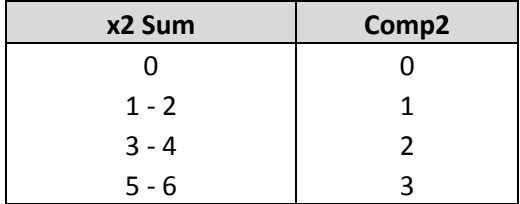

Component 3: Sleep duration = G126\_PSQI\_C3

Assign categorical coding for v4 for Comp3.

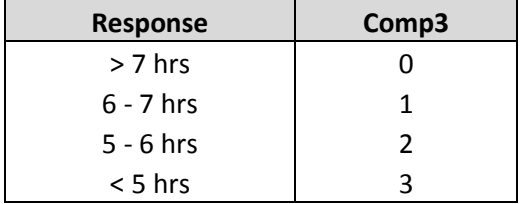

Component 4: Habitual sleep efficiency = G126\_PSQI\_C4

First, you need to calculate the amount of hours spent in bed, then calculate sleep efficiency.

 $HrsBed = (v3 + 24 hrs) - v1$ 

SleepEff (%) =  $v4$ /HrsBed x 100

Assign categorical coding for Comp4

| <b>Response</b> | Comp4 |
|-----------------|-------|
| >85%            |       |
| 75 - 84%        |       |
| 65 - 74%        | 2     |
| < 65%           |       |

Component 5: Sleep disturbances = G126\_PSQI\_C5

SleepDis = sum(v6:v14)

Assign categorical coding for Comp5.

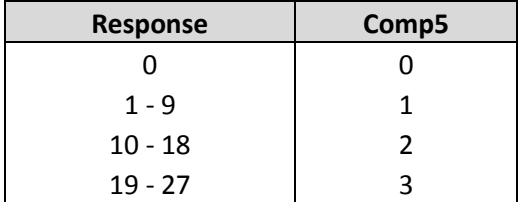

Component 6: Use of sleeping medication = G126\_PSQI\_C6

 $Comp6 = v16$ 

Component 7: Daytime dysfunction  $=$  G126\_PSQI\_C7

$$
DayDys = v17 + v18
$$

Assign categorical coding for Comp7.

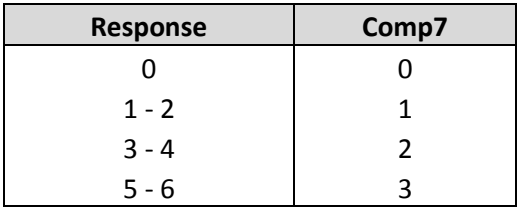

Global PSQI Score = G126\_PSQI\_TOTAL

GlobalPSQI = sum(Comp1:Comp7)

PSQI Total Score – Categorical = G126\_PSQI\_TOTAL\_CAT

 $\leq$  5 = good sleep quality (=1)

>5 = poor sleep quality (= 2)

# <span id="page-30-0"></span>Morningness-Eveningness Questionnaire (MEQ)

#### <span id="page-30-1"></span>Source items:

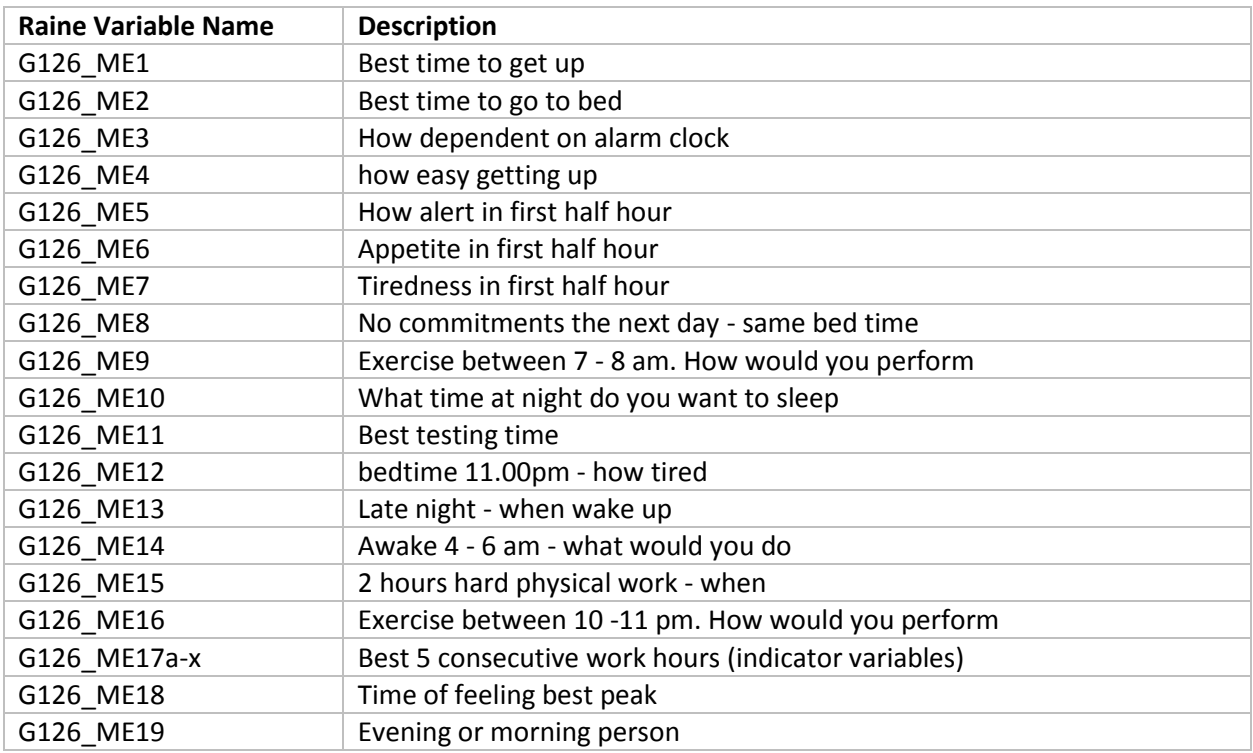

# <span id="page-30-2"></span>Derived variables:

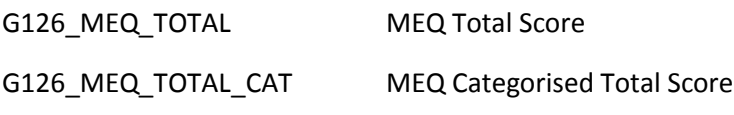

<span id="page-30-3"></span>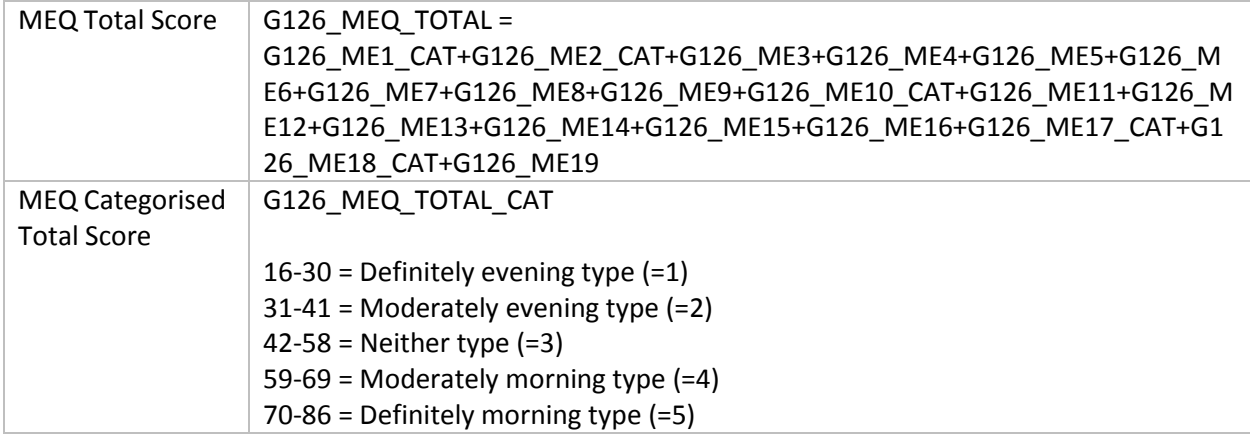

# <span id="page-31-0"></span>Berlin Questionnaire

#### <span id="page-31-1"></span>Source items:

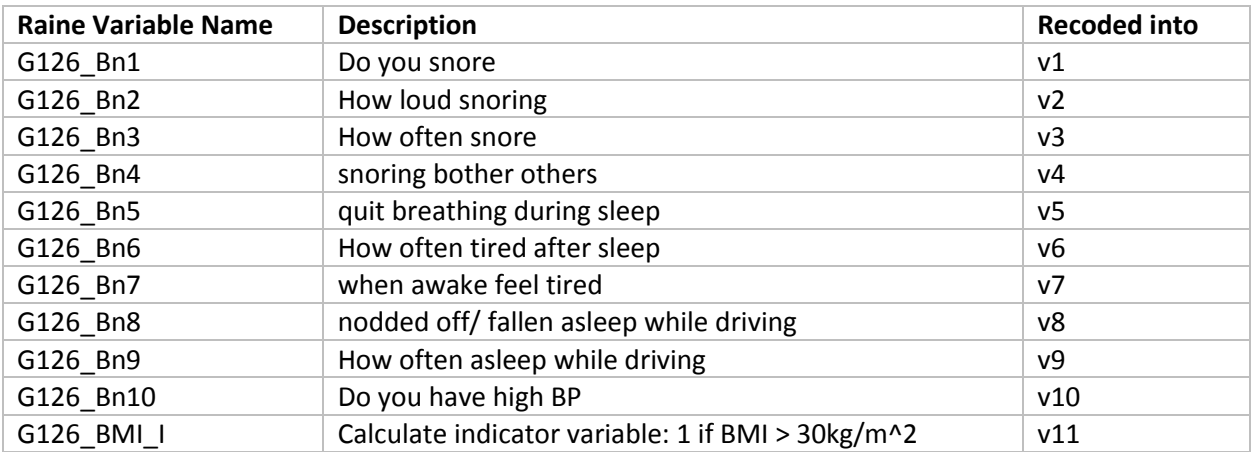

### <span id="page-31-2"></span>Derived variables:

G126\_Bn\_Total Berlin Questionnaire - Indicator for risk of sleep apnoea

<span id="page-31-3"></span>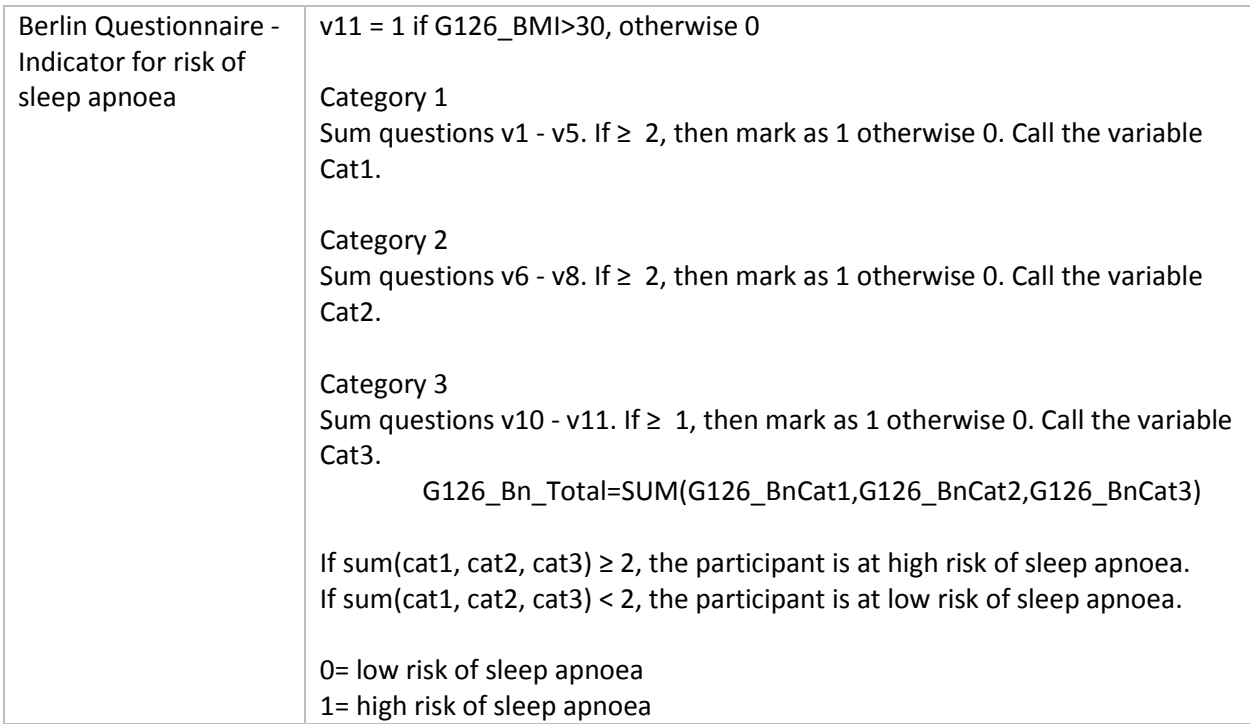

# <span id="page-32-0"></span>Sleep questionnaire data Generation 0

#### <span id="page-32-1"></span>Notes:

Please note that the following variables are about Generation 0 but reported by Generation 1. They are stored under the Gen0 ID:

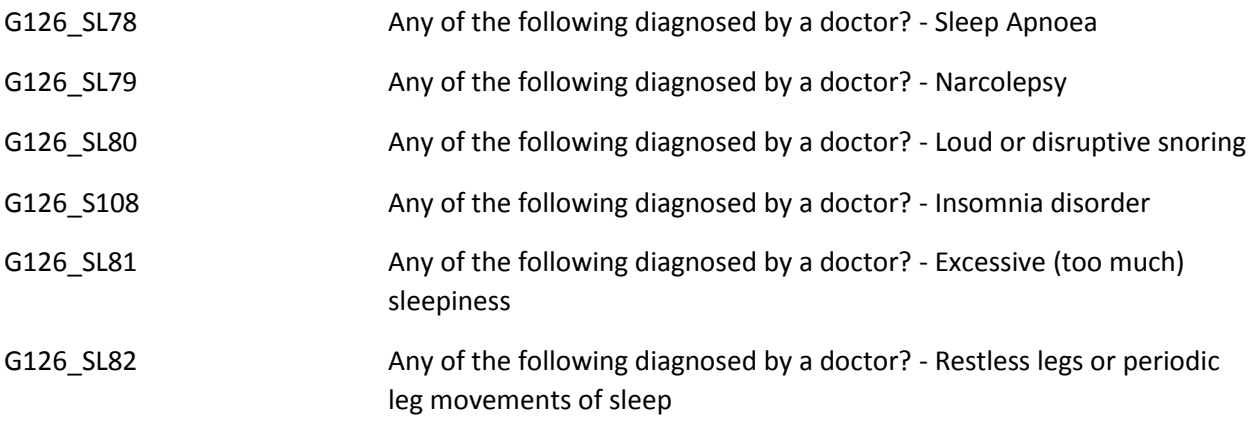